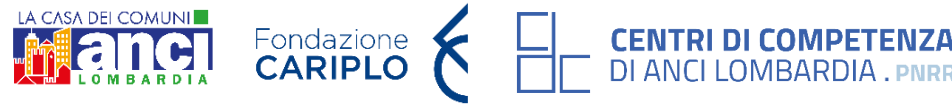

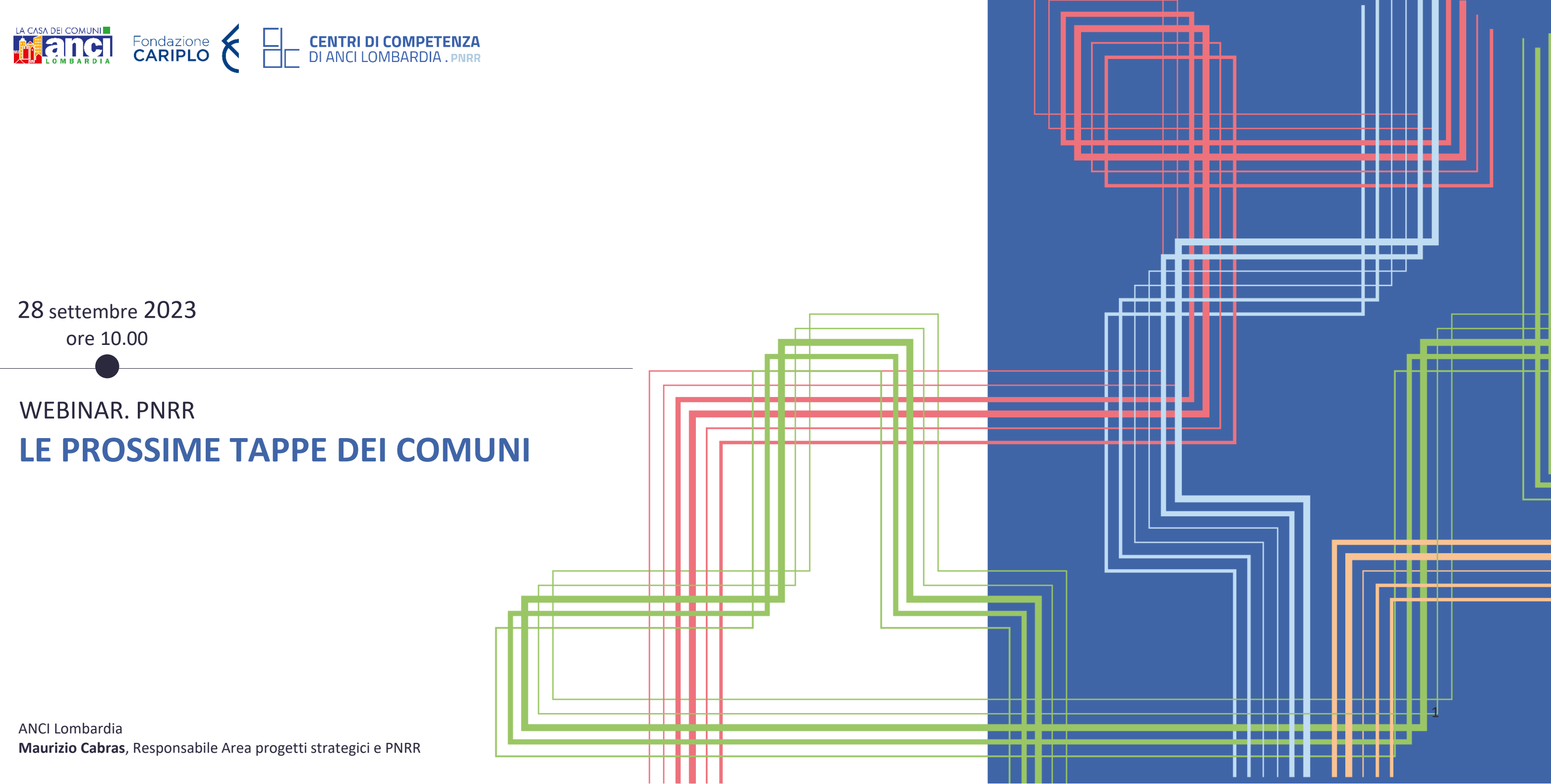

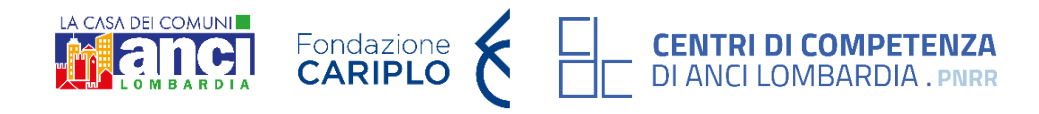

#### parte 1^ : presentazione dei (nuovi) servizi messi in campo dal Centro di Competenza di ANCI Lombardia a supporto dei Comuni **ore 10.00**

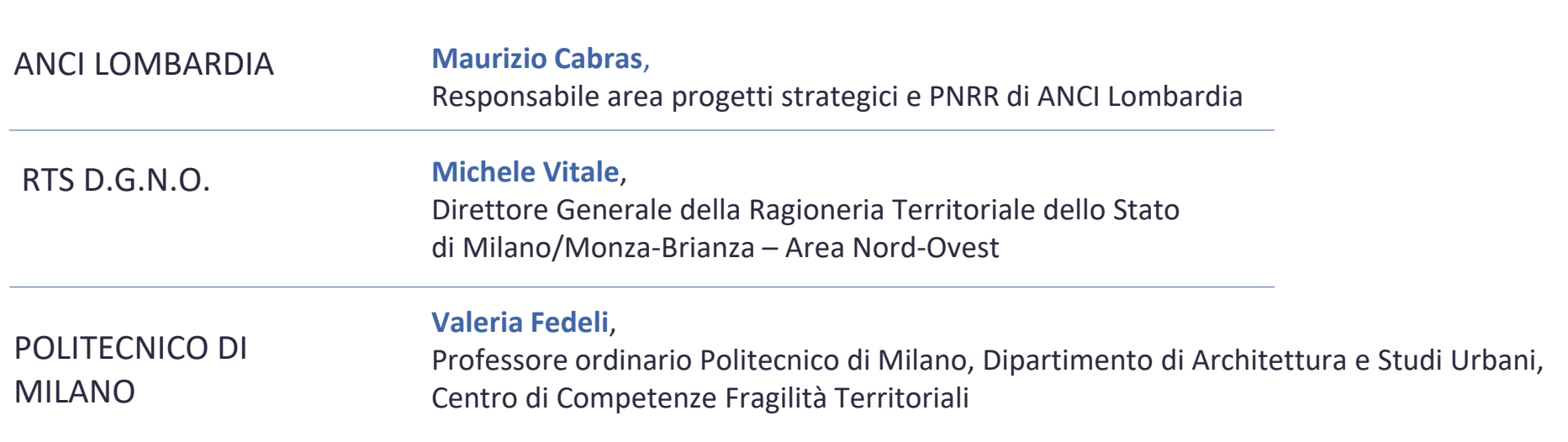

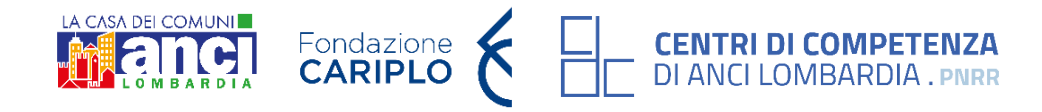

L'attuazione del PNRR in Lombardia avori in corso del Centro di Competenza<br>ANCI Lombardia a fianco dei Comuni

Comunicazioni > 53.000 inviate

Newsletter [link](https://anci.lombardia.it/dettaglio-news/20233281540-centri-di-competenza-di-anci-lombardia-supporto-ai-comuni-per-l%E2%80%99attuazione-del-pnrr/)

**Pubblicazione** luglio 2023 [link](https://anci.lombardia.it/documenti/16275-BOOK%200208%20PUBBLICAZIONE%20ANCI.pdf)

mail ricezione quesiti **sportello@anci.lombardia.it**

- Laboratori di confronto tecnico-operativo con le strutture comunali
- Webinar tematici
- Elaborazione di materiale  $\blacktriangleright$ di supporto ai Comuni: la «**cassetta degli attrezzi**»
- Colloqui one-to-one tra esperti e Comune

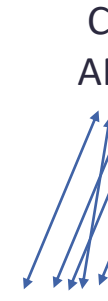

## **SERVIZI**  del Centro di Competenza Ministeri ANCI Regione **…** CENTRO DI COMPETENZA DI ANCI LOMBARDIA Comuni **↗** da novembre 2022 a dicembre 2023

441

dicembre 2022 settembre 2023

#### INFORMAZIONE RISOLUZIONE QUESITI SUPPORTO AI PROGETTI DIALOGO ISTITUZIONALE

#### **(nuovi) SERVIZI**  del Centro di Competenza

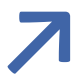

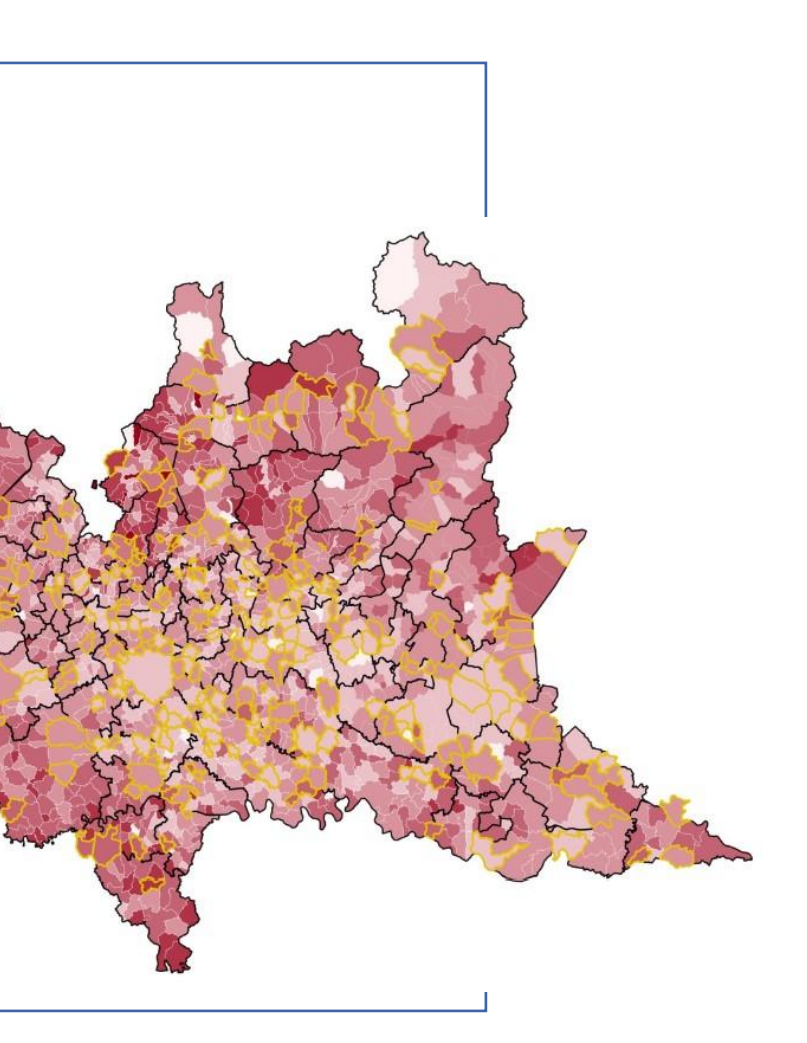

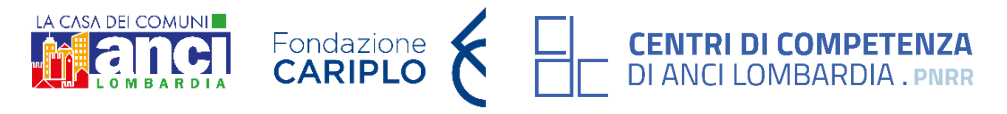

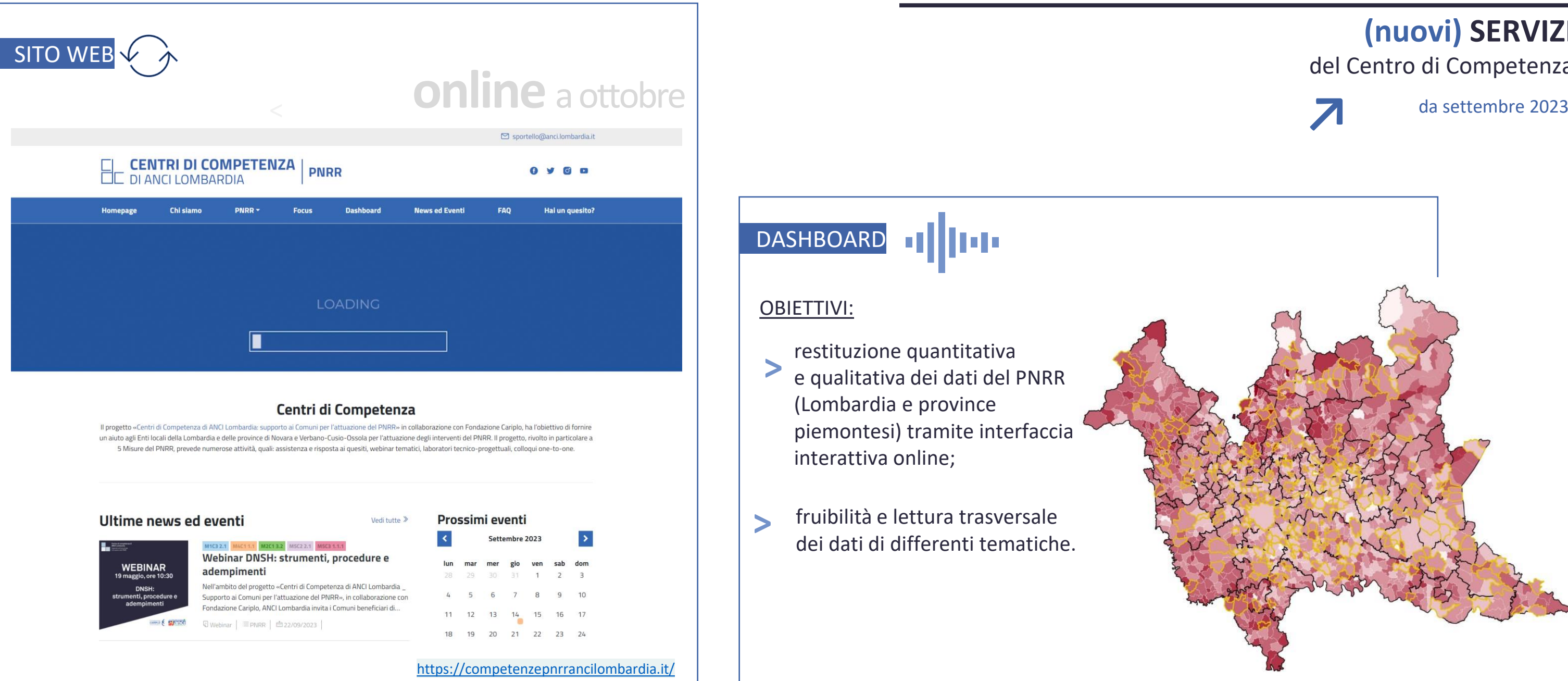

DASHBOARD IIIIIII

#### OBIETTIVI:

restituzione quantitativa e qualitativa dei dati del PNRR (Lombardia e province piemontesi) tramite interfaccia interattiva online;

fruibilità e lettura trasversale dei dati di differenti tematiche.

**<**

**<**

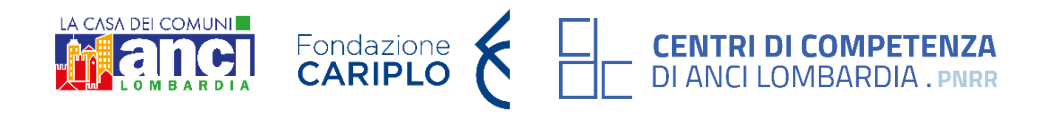

#### parte 2^ : presentazione dei prossimi termini e adempimenti, con approfondimenti relativi alla piattaforma **ore 10.45**

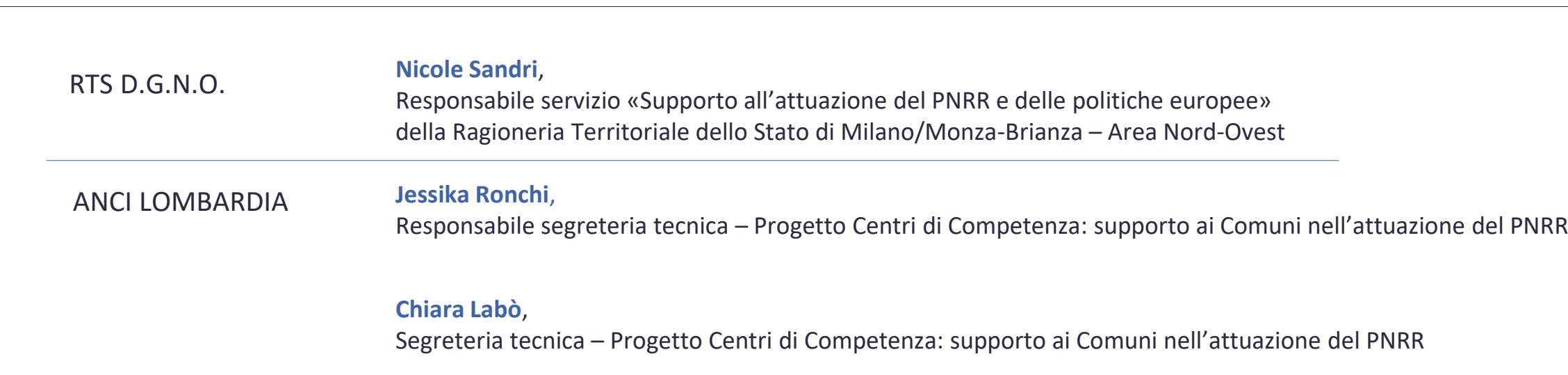

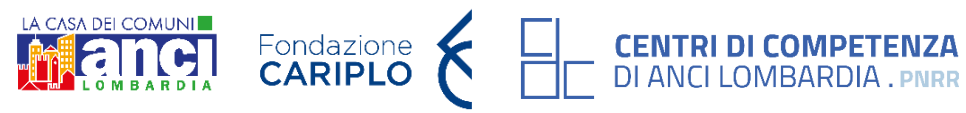

M1C3 INV. 2.1

**[ATTRATTIVITÀ DEI BORGHI](#page-13-0)**

VERIFICA/ **ESECUZIONE** REGOLARE MILESTONE **ITA**

#### **30/06/26**

**FINE LAVORI** 90% OPERE TARGET UE

**COLLAUDO** 

#### **31/03/26**

#### **TERMINI riferiti a Milestone e Target del PNRR**

FINE LAVORI 300 PROGETTI TARGET **UE - ITA**

#### **30/06/26**

COLLAUDO (decreto 4 aprile 2022 del DAIT e atto d'obbligo)

M5C3 INV. 1.1.1 **INFRASTRUTTURE SOCIALI FINE** LAVORI 2.000.000 DESTINATARI TARGET **ITA 30/06/25** CANTIERE AGGIORNAMENTO STATO DI AVANZAMENTO (REGIS) **10/10/23**

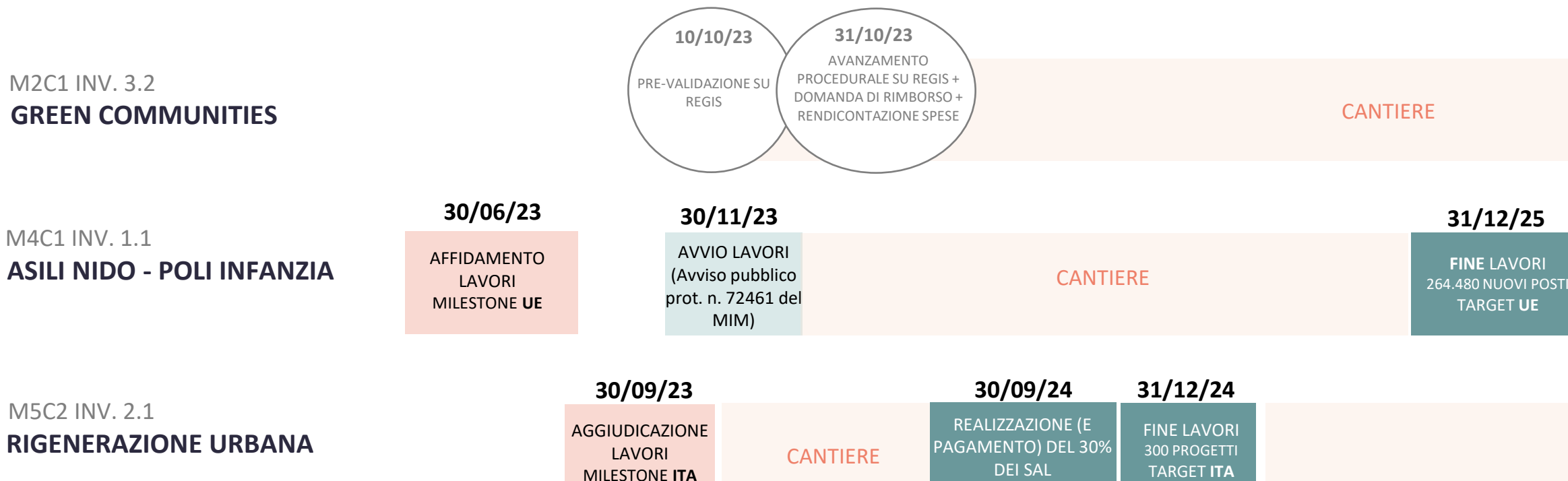

#### **31/03/26**

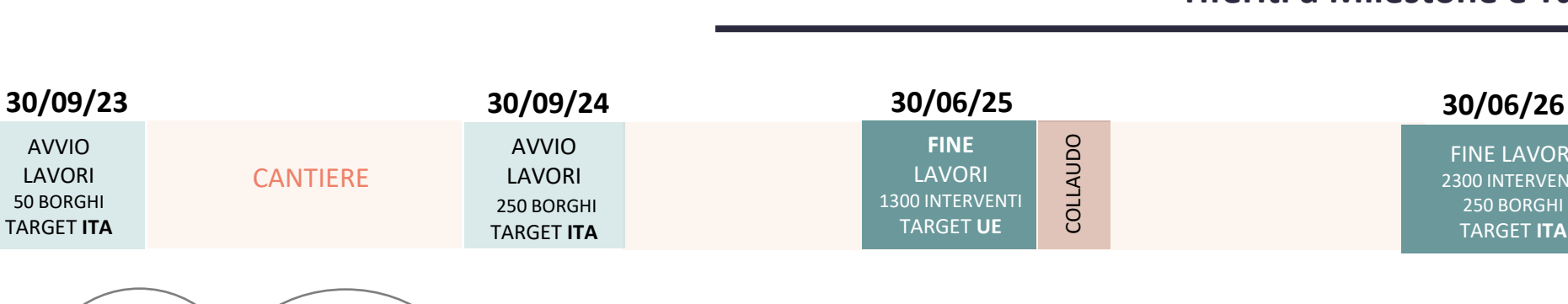

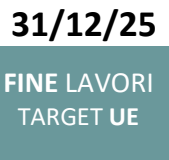

**COLLAUDO** 

#### **30/06/26**

FINE LAVORI (Avviso pubblico n. 10468 del DARA)

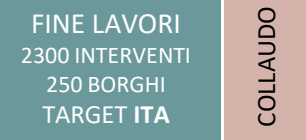

(decreto 4 aprile 2022 del DAIT e atto d'obbligo)

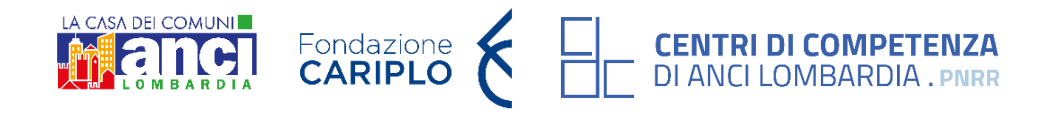

## M1C3 INV. 2.1 **ATTRATTIVITÀ DEI BORGHI**

## **PROSSIMI ADEMPIMENTI**

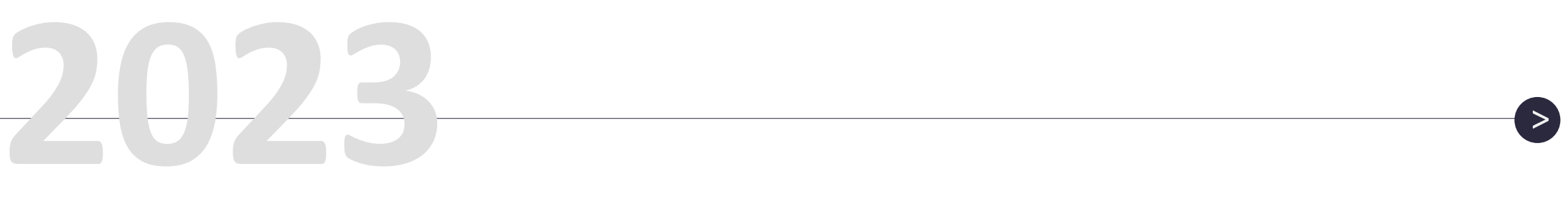

## **OTTOBRE**

#### **RELAZIONE BIMESTRALE STATO AVANZAMENTO LAVORI**

Fonte: articolo 3 punto 27 del disciplinare d'obbligo. Chiarimenti in merito: - FAQ 16 del 31.12.22 - FAQ 30 del 20.09.2022

 $\rightarrow$  Rispetto delle fasi attuative del progetto, stabilite dai cronoprogrammi specifici previsti nel disciplinare d'obbligo

Link alla FAQ: https://pnrr.cultura.gov.it/frequentlyasked-questions-faq-in-risposta-aiquesiti-di-interesse-generale-m1c3-2-1 attrattivita-dei-borghi-linea-b/

#### **IN GENERALE:**

#### **CADENZA SEMESTRALE**

#### **RELAZIONE SEMESTRALE STATO AVANZAMENTO RELATIVA AL CONSEGUIMENTO DI MILESTONE E TARGET**

**30 SETTEMBRE**

Fonte: art. 3 punto 28 della convenzione. Chiarimenti in merito: - FAQ 18 del 31.12.2022 - FAQ 4 del 30.09.2022 - FAQ 30 del 20.09.2022

Link alle FAQ: https://pnrr.cultura.gov.it/frequently-askedquestions-faq-in-risposta-ai-quesiti-diinteresse-generale-m1c3-2-1-attrattivita-deiborghi-linea-b/

Fonte: Italia Domani (LINK: [https://www.italiadomani.gov.it/it/Inter](https://www.italiadomani.gov.it/it/Interventi/milestone-e-target.html) [venti/milestone-e-target.html](https://www.italiadomani.gov.it/it/Interventi/milestone-e-target.html)) e art. 3 del disciplinare d'obbligo.

#### **TARGET ITA: AVVIO LAVORI (50 BORGHI)**

**CADENZA BIMESTRALE DICEMBRE**

#### **OBBLIGO DI CONSERVAZIONE DEI DOCUMENTI**

Fonte: cap. 7 delle linee guida pubblicate dal MIC

- eventuali richieste di **parere alla Soprintendenza**, si prega di **inviarle anche al Servizio VIII**, al fine di monitorare le tempistiche di rilascio;
- tutte le **variazioni di cronoprogramma** richiedono l**'autorizzazione** da parte del Servizio VIII;
- la **documentazione attestante l'avvio degli interventi**  e dei lavori deve **essere caricata sulla piattaforma ReGiS** nelle relative anagrafiche di progetto, nella sezione "procedure di aggiudicazione".

#### M1C3 INV. 2.1 **ATTRATTIVITÀ DEI BORGHI**

#### **TARGET ITA: AVVIO LAVORI**

**ALCUNE INDICAZIONI:**

#### **AVANZAMENTO PROCEDURALE**

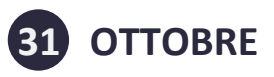

#### **DOMANDA DI RIMBORSO**

#### **RENDICONTAZIONE SPESE**

## **10 OTTOBRE**

#### **PRE-VALIDAZIONE SU REGIS DA PARTE DEL SOGGETTO ATTUATORE**

Fonte: cap. 4.1 linee guida per i Soggetti attuatori, vers. 1.1 del 20.02.2023

> Fonte: cap. 5.2 linee guida per i Soggetti attuatori, vers. 1.1 del 20.02.2023

Fonte: cap. 5.2 linee guida per i Soggetti attuatori vers. 1.1 del 20.02.2023; cap. 7 (DNSH) linee guida per i soggetti attuatori, vers. 1.1 del 20.02.2023

Fonte: cap. 4.1 linee guida per i Soggetti attuatori, vers. 1.1 del 20.02.2023

#### **IN GENERALE:**

 $\rightarrow$  Rispetto delle fasi attuative del progetto, stabilite dai cronoprogrammi specifici previsti nel disciplinare d'obbligo

#### **OBBLIGO DI CONSERVAZIONE DEI DOCUMENTI**

**30 SETTEMBRE**

Data a cui farà riferimento la verifica, che l'Amministrazione titolare effettuerà entro il 31.12.2023, rispetto allo stato di avanzamento conseguito dai progetti rispetto ai cronoprogrammi procedurali e di spesa previsti dalle proposte ammesse a finanziamento.

Fonte: art. 7, comma 3b, Avviso pubblico 30.06.2022

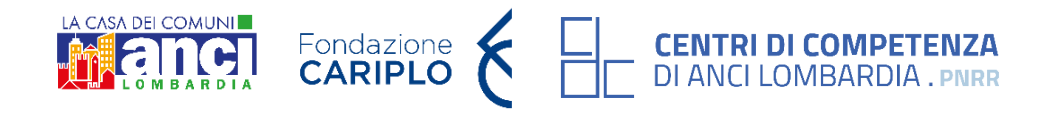

## M2C1 INV. 3.2 **GREEN COMMUNITIES**

## **PROSSIMI ADEMPIMENTI**

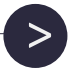

**2023**

#### **STATO AVANZAMENTO LAVORI**

Fonte: cap. 8 linee guida per i soggetti attuatori vers. 1.1 del 20.02.2023

#### **PRE-VALIDAZIONE SU REGIS**

**Il processo di validazione consente di consolidare periodicamente l'insieme delle informazioni relative all'avanzamento fisico, procedurale e finanziario della Green Community** e dei progetti a questa collegati presenti sulla piattaforma ReGiS, permettendo tra l'altro la creazione della relativa reportistica ufficiale.

Il processo si articola su due livelli: il primo vede protagonisti i Soggetti Attuatori; il secondo è di pertinenza dall'Amministrazione titolare, DARA – Nucleo PNRR Stato - Regioni.

I dati di progetto correttamente immessi a sistema dai Soggetti Attuatori sono periodicamente sottoposti alla validazione da parte delle Amministrazioni titolari di misura.

Allo scopo di fornire a Soggetti attuatori ed Amministrazioni titolari uno **strumento utile all'individuazione di potenziali anomalie dei dati, prima che ne sia effettuata una convalida formale, il sistema ReGiS mette a disposizione una funzione di "pre-validazione**" **che permette di avere una preview dell'esito dei controlli automatici al fine di intercettare ed eventualmente intervenire per correggere i dati.** 

La funzione di pre-validazione può essere attivata dal Soggetto attuatore sui dati precedentemente acquisiti a sistema relativi ai progetti di sua pertinenza, e rende disponibile l'esito dei controlli automatici effettuati permettendogli, eventualmente, di rettificare i dati non coerenti ovvero di inserire quelli mancanti. La fase di validazione deve essere eseguita dal Soggetto attuatore entro il giorno 10 di ogni mese. Per le modalità operative sul sistema informatico ReGiS, si rimanda ai manuali reperibili all'interno del sistema stesso alla voce "Utilità".

Fonte: cap. 4.1, Pag. 14 delle linee guida per i soggetti attuatori vers. 1.1 del 20.02.2023

#### M2C1 INV. 3.2 **GREEN COMMUNITIES**

#### **AVANZAMENTO PROCEDURALE**

Il Soggetto attuatore è tenuto ad inserire e aggiornare bimestralmente l'avanzamento procedurale del progetto sul sistema ReGiS attraverso le seguenti azioni:

**>** inserimento dettagliato delle varie fasi in cui si articola l'iter procedurale dell'intervento scegliendo dal menù a tendina la fase dell'iter pertinente. Si richiede di dare evidenza del dettaglio di tali fasi inserendo step quali, solo a titolo di esempio, progettazione, pubblicazione bando, aggiudicazione e collaudo, evitando di inserire la voce "altro";

- **>** aggiornamento delle **date di inizio e fine** previste ed effettive del Cronoprogramma (Iter di progetto);
- **>** inserimento del **CIG** e delle eventuali **procedure di affidamento**;
- **>** completamento dei dati relativi alle **procedure di aggiudicazione** e alla **realizzazione dei lavori/servizi**.

Fonte: cap. 4.1 linee guida per i soggetti attuatori vers. 1.1 del 20.2.2023

#### M2C1 INV. 3.2 **GREEN COMMUNITIES**

#### M2C1 INV. 3.2 **GREEN COMMUNITIES**

#### **DOMANDA DI RIMBORSO**

I Soggetti Attuatori sono tenuti alla presentazione di apposite e periodiche domande di rimborso a titolo di rendicontazione delle spese sostenute. Le domande di rimborso dovranno essere presentate per ogni progetto, **con cadenza bimestrale e dovranno essere registrate sul sistema informativo ReGiS.**

Le domande di rimborso dovranno essere corredate dal **rendiconto delle spese** sostenute e **dall'attestazione** (a mezzo specifico flag del sistema informativo e compilazione della check list Allegato 6):

> delle verifiche sul rispetto degli ulteriori requisiti PNRR connessi alla Misura a cui è associato il progetto come il contributo agli indicatori comuni e ai tagging climatici e ambientali;

- > della regolarità amministrativo-contabile delle procedure e delle spese
- > delle misure/verifiche ex ante sul conflitto di interessi
- > delle verifiche sull'assenza del doppio finanziamento
- > delle verifiche del rispetto delle condizionalità PNRR previste nell'Annex CID e negli Operational Arrangements

- > delle verifiche sul rispetto del principio DNSH;
- > delle verifiche sul rispetto dei principi trasversali quali pari opportunità di genere e generazionali, politiche per i giovani;

> delle verifiche sull'adozione di misure di prevenzione e contrasto di irregolarità gravi quali frode, conflitto di interessi, doppio finanziamento nonché verifiche dei dati previsti dalla normativa antiriciclaggio ("titolarità effettive").

Fonte: cap. 5.2 linee guida per i soggetti attuatori vers. 1.1 del 20.02.2023

#### M2C1 INV. 3.2 **GREEN COMMUNITIES**

#### **RENDICONTAZIONE SPESE**

Riepilogo della documentazione a supporto della rendicontazione spese:

- **>** Documentazione relativa all'esecuzione contrattuale (verbali avvio attività/consegna lavori, nomina del collaudatore/commissione di collaudo, certificati di collaudo/certificato di regolare esecuzione rilasciato per i lavori dal direttore dei lavori ecc.);
- **>** Fatture o altri documenti contabili con valore probatorio equivalente emessi dalle imprese appaltatrici;
- **>** SAL e Certificati di pagamento RUP (per i lavori);
- **>** SAL/Relazioni e Certificati di regolare esecuzione RUP (per forniture e servizi);
- **>** Determina di liquidazione o atto equivalente, DURC, verifiche Equitalia, ecc;
- **>** F24 quietanzato relativo al versamento IVA in regime di split payment;
- **>** Mandati di pagamento quietanzati o altro documento contabile comprovante l'avvenuto pagamento.

Si indicano inoltre informazioni da inserire nelle fatture:

- **>** Titolo del progetto;
- **>** Indicazione "Finanziato dall'Unione europea NextGenerationEU";
- **>** Estremi identificativi del contratto a cui la fattura si riferisce;
- **>** Numero della fattura;
- **>** Data di fatturazione (deve essere successiva alla data di presentazione ed ammissione del progetto e successiva alla data di aggiudicazione);
- **>** Estremi identificativi dell'intestatario;
- **>** Importo (con imponibile distinto dall'IVA nei casi previsti dalla legge);
- **>** Indicazione dettagliata dell'oggetto dell'attività prestata;
- **>** CUP del progetto;
- **>** CIG della gara (ove pertinente);
- **>** Estremi identificativi del conto corrente del soggetto realizzatore (obblighi di tracciabilità).

#### M2C1 INV. 3.2 **GREEN COMMUNITIES**

#### <span id="page-13-0"></span>**RENDICONTAZIONE SPESE (DNSH)**

Il Soggetto Attuatore deve attestare, nelle fasi di rendicontazione delle spese, il rispetto delle condizioni collegate al **principio DNSH e al tagging climatico**, producendo la documentazione necessaria per eventuali controlli, come indicato nelle **circolari MEF RGS n. 30 del 11 agosto 2022 e n. 33 del 13 ottobre 2022.**

Si evidenzia la necessità per i Soggetti attuatori di assicurare la presenza delle opportune **check list DNSH** (rif. Check list allegate alla Circ. MEF 33/2022) per ogni intervento finanziato che abbia ricadute impattanti sulla normativa DNSH e compilate nella **sezione "ex ante"** per il "Regime 1", in aggiunta alla documentazione già prodotta in fase di risposta all'avviso pubblico. È quindi onere dello stesso Soggetto produrre e/o aggiornare le check list presentate **entro l'avvio effettivo degli interventi**, come indicato nell'iter di progetto. I Soggetti attuatori saranno inoltre tenuti**, al termine delle attività** previste per ogni intervento, alla **compilazione delle stesse check list in versione ex post**.

#### **> Fase ex ante:**

gli elementi di verifica obbligatori specificano quali sono gli **elaborati progettuali o specialistici** all'interno dei quali il progettista dà evidenza del rispetto dei vincoli DNSH (le indagini che non sono di competenza di architetti e ingegneri, quali ad esempio le analisi sul rischio climatico e le analisi sulla biodiversità, devono essere affidate a esperti del settore quali climatologi, naturalisti, biologi, ecc.)

#### **> Fase ex post:**

si propongono delle modalità per dimostrare, **dopo la fine lavori e il collaudo dell'opera**, che i vincoli DNSH sono stati effettivamente applicati in fase realizzativa.

Si rimanda il Soggetto attuatore ad una attenta lettura delle schede tecniche relative a ciascun settore di attività (per es. costruzione di nuovi edifici, fotovoltaico, ciclabili), la cui funzione è quella di contestualizzare i principi guida del DNSH per ogni settore, nonché di specificare i riferimenti normativi nazionali ed europei ed esplicitare alcuni elementi di verifica.

#### **TERMINI**

Fonte: FAQ 4 Piccole opere (DAIT)

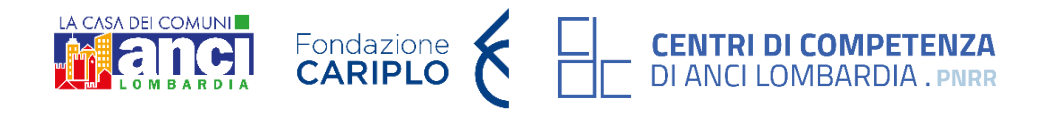

#### M2C4 INV. 2.2 **PICCOLE OPERE**

#### **AVVIO LAVORI**

entro il **15 settembre** di ciascun anno di riferimento del contributo (15 novembre per il 2020 e 31 dicembre per il 2021).

#### **FINE LAVORI**

• per i contributi relativi agli anni 2022-

- $2024 \rightarrow$  entro il 31 dicembre **dell'anno successivo** a quello di riferimento di ciascun anno del contributo.
- $2021 \rightarrow$  entro e non oltre il 31 implementazione dei dati di monitoraggio e rendicontazione a sistema Regis.

• per i contributi relativi agli anni 2020 e **dicembre 2023**, ivi inclusa la completa

Fonte: FAQ 4 Piccole opere (DAIT) e FAQ C)1 della circolare n. 94/2023 del Ministero dell'Interno

#### **IN GENERALE:**

**OBBLIGO DI CONSERVAZIONE DEI DOCUMENTI**

**OBBLIGHI DI PUBBLICITÀ**

**RENDICONTAZIONE SPESE**

**RISPETTO DEL DNSH** 

1° erogazione del 50 % del contributo

2° erogazione del 45 % del contributo

## **ADEMPIMENTI**

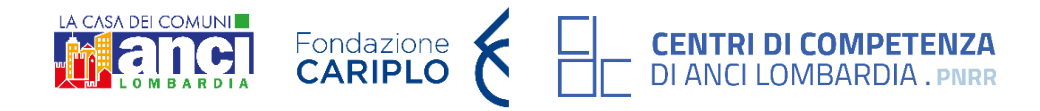

#### M2C4 INV. 2.2 **PICCOLE OPERE**

**IN GENERALE:**

**OBBLIGO DI CONSERVAZIONE DEI DOCUMENTI**

**OBBLIGHI DI PUBBLICITÀ**

**RENDICONTAZIONE SPESE**

**RISPETTO DEL DNSH**

**ALIMENTAZIONE DEL SISTEMA INFORMATIVO REGIS** 

#### **LINK UTILI PER APPROFONDIRE:**

**Manuale del Soggetto attuatore – Allegato A (novembre 2022)** Link: <https://dait.interno.gov.it/finanza-locale/notizie/comunicato-del-23-novembre-2022>

**FAQ della circolare n. 94/2023 del 8 agosto 2023 del Ministero dell'Interno**  Link: <https://dait.interno.gov.it/documenti/circ-dait-094-finloc-08-08-2023.pdf>

**FAQ Piccole opere del Ministero dell'Interno (16 febbraio 2023)** Link: <https://dait.interno.gov.it/finanza-locale/faq/faq-piccole-opere-pnrr>

**FAQ generali del Ministero dell'Interno (24 gennaio 2023)** Link: <https://dait.interno.gov.it/finanza-locale/faq/faq-generali-pnrr>

#### **EROGAZIONE CONTRIBUTO PICCOLE OPERE**

#### **I pagamenti avverranno a condizione che il Soggetto attuatore alimenti il sistema informatico denominato ReGiS**

**1° erogazione** - 50% previa verifica dell'avvenuto inizio dell'esecuzione dei lavori;

**2° erogazione** - 45% previa trasmissione al Ministero dell'interno del certificato di collaudo o del certificato di regolare esecuzione rilasciato dal direttore dei lavori;

**3° erogazione** - 5% previa verifica della completa alimentazione del sistema di monitoraggio (ReGiS).

Fonte: Manuale del Soggetto attuatore, cap. 3.1.4.

\*con riguardo agli interventi già conclusi, sono specificate le peculiarità degli adempimenti in capo al Soggetto attuatore nello stesso cap. 3.1.4 del Manuale.

## **TERMINI E ADEMPIMENTI**

#### **AFFIDAMENTO LAVORI**

I termini per l'affidamento dei lavori sono differenti a seconda dell'importo assegnato. Maggiori approfondimenti nella slide successiva.

Fonte: par. 3.1 del Manuale istruzioni del SA medie opere del 22.11.22

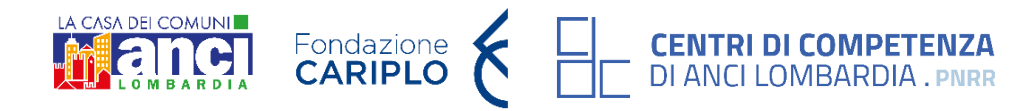

#### M2C4 INV. 2.2 **MEDIE OPERE**

#### **COLLAUDO LAVORI**

## **VARIABILE 31 MARZO 2026 IN GENERALE:**

**OBBLIGO DI CONSERVAZIONE DEI DOCUMENTI**

**OBBLIGHI DI PUBBLICITÀ**

**RENDICONTAZIONE SPESE**

**RISPETTO DEL DNSH** 

#### **LINK UTILI PER APPROFONDIRE:**

#### **Materiali webinar della RTS del 2 agosto 2023**

Link: **[https://anci.lombardia.it/dettaglio-news/202383111-pnrr-webinar-medie](https://anci.lombardia.it/dettaglio-news/202383111-pnrr-webinar-medie-opere-materiali-formativi/)[opere-materiali-formativi/](https://anci.lombardia.it/dettaglio-news/202383111-pnrr-webinar-medie-opere-materiali-formativi/)**

#### **Manuale del Soggetto attuatore**

Link: [https://dait.interno.gov.it/finanza-locale/notizie/comunicato-del-23](https://dait.interno.gov.it/finanza-locale/notizie/comunicato-del-23-novembre-2022) [novembre-2022](https://dait.interno.gov.it/finanza-locale/notizie/comunicato-del-23-novembre-2022)

#### **DA ALLEGARE SU REGIS NELLA SEZIONE «PROCEDURA DI AGGIUDICAZIONE»:**

Il Soggetto attuatore dovrà caricare la documentazione in un unico file zip:

- Checklist di «verifica di affidamento» e Attestazione verifiche affidamento (Allegato 2 e 3 del Manuale)

- Determina a Contrarre, o atto equivalente

- Contratto di affidamento

- Checklist DNSH sezione ex ante

Si specifica che, nella compilazione dell'Attestazione verifiche affidamento, per i progetti relativi alle annualità 2021 e 2022, dovranno essere confermati gli elementi minimi di verifica in materia di trasparenza amministrativo-contabile e di prevenzione e contrasto dei conflitti di interesse.

#### **AFFIDAMENTO LAVORI**

I termini per l'affidamento dei lavori sono differenti a seconda dell'importo assegnato:

**a**) per le opere con costo **fino a 100.000 euro**, l'affidamento dei lavori deve avvenire **entro sei mesi**;

**b)** per le opere il cui costo è compreso **tra 100.001 euro e 750.000 euro**, l'affidamento dei lavori deve avvenire **entro dieci mesi**; **c)** per le opere il cui costo è compreso **tra 750.001 euro e 2.500.000 euro**, l'affidamento dei lavori deve avvenire **entro quindici mesi**; **d)** per le opere il cui costo è compreso **tra 2.500.001 euro e 5.000.000 di euro**, l'affidamento dei lavori deve avvenire **entro venti mesi**.

I termini previsti dall'articolo 1, comma 143, legge n. 145 del 2018, con riferimento alle opere oggetto di contributi assegnati entro il 31 dicembre 2021, sono stati prorogati di tre mesi dall'art. 1*-bis* del D.L. n. 228 del 2021, convertito con modificazioni dalla L. n. 15 del 2022.

Inoltre, qualora l'Ente beneficiario del contributo, per espletare le procedure di selezione del contraente, si avvalga degli istituti della centrale unica di committenza (CUC) o della stazione unica appaltante (SUA), i termini previsti per l'affidamento dei lavori sono aumentati di tre mesi.

#### **MEDIE OPERE**

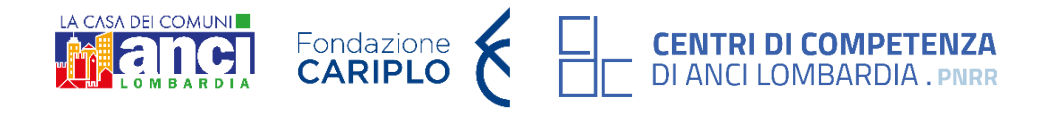

## M4C1 INV. 1.1 **ASILO NIDO – POLI INFANZIA**

## **PROSSIMI ADEMPIMENTI**

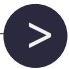

# **2023** <sup>&</sup>lt;

#### **IN GENERALE:**

#### **OBBLIGO DI CONSERVAZIONE DEI DOCUMENTI**

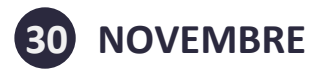

#### **AVVIO DEI LAVORI**

#### **AGGIORNAMENTO PIANO DEI COSTI** nelle fasi ex ante, in itinere, ex post

#### **GESTIONE SPESE**

Fonte: Avviso pubblico n. 72461 del 10/05/23

 $\rightarrow$  Rispetto delle fasi attuative del progetto, stabilite dai cronoprogrammi specifici previsti nel disciplinare d'obbligo

Fonte: pag. 19 linee guida per i Soggetti attuatori - versione aprile 2023

Fonte: linee guida per i soggetti attuatori - versione aprile 2023 Fonte: pag. 30 linee guida per i Soggetti attuatori - versione aprile 2023

#### M4C1 INV. 1.1 **ASILO NIDO – POLI INFANZIA**

Nella sottosezione "Piano dei costi" il Soggetto attuatore deve registrare per ciascuna annualità l'importo del finanziamento valorizzando l'importo da realizzare e l'importo realizzato nell'anno.

Con il tasto "Aggiungi" (+) verranno inseriti gli anni di riferimento degli importi per l'attuazione del progetto.

L'importo "da realizzare" deve essere rimodulato in base all'avanzamento registrato nella sezione "realizzato". Negli esercizi "chiusi" occorre indicare esclusivamente l'importo "realizzato", nell'esercizio "in corso" aggiornare entrambe le voci e negli esercizi "futuri" occorre indicare esclusivamente l'importo da realizzare. La somma degli importi delle singole righe e delle due colonne deve corrispondere al totale del quadro economico.

In questa sottosezione non deve essere caricata alcuna documentazione a supporto.

Il piano dei costi deve essere aggiornato costantemente nelle fasi ex ante, in itinere ed ex post.

Fonte: pag. 19 linee guida per i Soggetti attuatori - versione aprile 2023

#### **AGGIORNAMENTO PIANO DEI COSTI**

#### **GESTIONE SPESE**

#### **Pagamenti a costi reali**

La sezione viene alimentata in automatico dal sistema di interscambio di ReGiS con l'Agenzia delle Entrate (SDI), SIOPE+ e PCC nella misura in cui la fattura riporti correttamente il CUP e il CIG nei campi richiesti. Nel caso in cui i dati non vengano acquisiti in maniera automatica, il Soggetto attuatore dovrà registrare i pagamenti effettuati nell'ambito del progetto cliccando sull'icona "Aggiungi" .

Nella presente sottosezione il Soggetto attuatore, ai fini dell'ottenimento delle somme allocate sulla base degli stati di avanzamento lavori o delle spese sostenute, dovrà, tramite la funzionalità "Carica documentazione", effettuare l'upload dei mandati quietanzati attestanti i pagamenti effettuati.

#### **Giustificativi di spesa**

In questa sezione sono presenti i dati relativi ai giustificativi di spesa (fatture in formato elettronico emesse dai soggetti realizzatori) associati ai pagamenti a costi reali.

I pagamenti vengono correttamente associati ai giustificativi attraverso l'interoperabilità del sistema ReGiS con SIOPE+ e PCC nella misura in cui la fattura riporti correttamente il CUP e il CIG nei campi richiesti. Nel caso in cui i dati dei giustificativi non vengano acquisiti in maniera automatica, il Soggetto attuatore dovrà registrare gli stessi cliccando sull'icona "Aggiungi".

Nella presente sottosezione il Soggetto attuatore, ai fini dell'ottenimento delle somme allocate sulla base degli stati di avanzamento lavori o delle spese maturate, dovrà, tramite la funzionalità "Carica documentazione", effettuare l'upload dei certificati di pagamento, delle determine di approvazione delle spese e delle fatture/cedolini.

#### M4C1 INV. 1.1 **ASILO NIDO – POLI INFANZIA**

#### **OBBLIGO DI CONSERVAZIONE DEI DOCUMENTI**

La documentazione deve essere conservata per i **cinque anni** successivi al pagamento del saldo o, in mancanza di tale pagamento, per i cinque anni successivi alla transazione. Per soli 3 anni se l'importo è pari o inferiore 60 mila €.

2. **documentazione amministrativo-contabile** riferita alle singole procedure attuate dal Soggetto attuatore, suddivisa in due sottocartelle: procedura e spese:

I fascicoli di progetto devono essere archiviati seguendo una struttura base che si articola sistematicamente in n.4 cartelle principali:

**1. documentazione di progetto** (CUP, eventuali modifiche al progetto);

**3. Verifiche** (Check list, Attestazioni comprovanti il raggiungimento dei target associati all'intervento);

**4. Comunicazioni** e scambio di informazioni con il Ministero dell'istruzione e del merito, che dovranno avvenire per posta elettronica istituzionale e/o posta elettronica certificata, ai sensi del d.lgs. n. 82/2005, attraverso le caselle di posta pnrr@istruzione.it dell'Unità di missione presso il Ministero.

Fonte: pag. 30 linee guida per i Soggetti attuatori - versione aprile 2023

#### M4C1 INV. 1.1 **ASILO NIDO – POLI INFANZIA**

Ai fini dell'adempimento (30 novembre) è previsto il verbale di consegna dei lavori.

Nella sottosezione *Iter di progetto* il Soggetto attuatore deve dettagliare le varie fasi in cui si articola l'iter procedurale dell'intervento scegliendo, da un menù a tendina, la fase dell'iter pertinente.

Nella sottosezione *Esecuzione lavori* dovranno essere allegati in un unico file zip i verbali di consegna, sospensione, ripresa e ultimazione dei lavori firmati.

L'iter di progetto deve essere aggiornato costantemente nelle fasi ex ante, in itinere ed ex post.

Fonte: pag. 18, 21 linee guida per i soggetti attuatori - versione aprile 2023

#### **AVVIO LAVORI – DOCUMENTAZIONE A SUPPORTO**

#### **RENDICONTAZIONE E DOMANDA DI RIMBORSO**

Fonte: Ministero dell'interno (LINK: [https://www.interno.gov.it/it/milestone](https://www.interno.gov.it/it/milestone-target-e-stato-attuazione)[target-e-stato-attuazione](https://www.interno.gov.it/it/milestone-target-e-stato-attuazione)); Italia Domani (LINK: https://www.italiadomani.gov.it/it/Inter

venti/milestone-e-target.html)

#### **MILESTONE ITA: AGGIUDICAZIONE APPALTI PUBBLICI**

#### Aggiudicazione di opere pubbliche da parte dei 300 Comuni.

Fonte: Atto d'obbligo 4 aprile 2022, art. 3 comma 1 lettera q

#### **OBBLIGO DI CONSERVAZIONE DEI DOCUMENTI**

Fonte: Manuale d'Istruzioni del 22 novembre 2022, pag. 29, punto 7

Fonte: Manuale d'Istruzioni del 22 novembre 2022, par. 3.1.4 lettera b e articolo 7 del decreto 4 aprile 2022

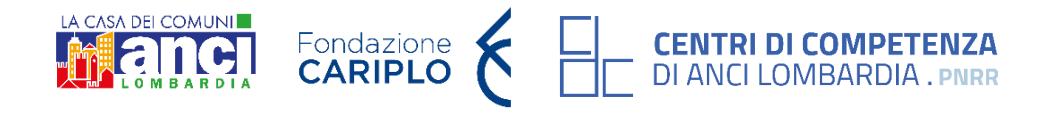

## M5C2 INV. 2.1 **RIGENERAZIONE URBANA**

## **PROSSIMI ADEMPIMENTI**

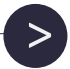

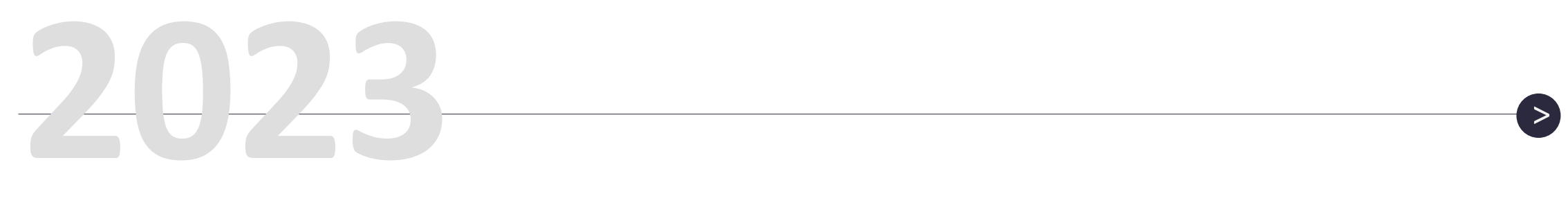

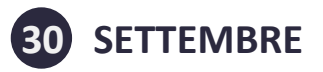

#### **IN GENERALE:**

#### **ADEMPIMENTI EROGAZIONE 20% FINANZIAMENTO**

#### **ADEMPIMENTI EROGAZIONE**

**1° erogazione** - il 10 % dell'importo finanziato per ogni singolo progetto, a titolo di acconto;

**2° erogazione** - il 20 % del finanziamento, previa implementazione della sezione anagrafica di ReGiS e verifica della stipula del contratto di affidamento dei lavori e caricamento della documentazione associata, a titolo di rimborso delle spese effettivamente sostenute (quadro economico post aggiudicazione);

**3° erogazione e successive** - il 60 % sulla base degli stati di avanzamento lavori o delle spese sostenute dall'ente nel quadro economico;

Relativamente alla **2° erogazione**, occorre implementare la sezione anagrafica di ReGiS (paragrafi da 4.1 a 4.7 e pre-validazione di cui al par. 4.9 del Manuale d'istruzioni del 22 novembre 2022) e caricare su ReGiS (in unico file zip):

**1.** determina a contrarre, o atto equivalente:

**ultima erogazione (saldo)** - il 10 % sulla base della presentazione della richiesta di pagamento finale attestante la conclusione degli interventi finanziati e previa trasmissione, al Ministero dell'interno, attraverso il sistema informatico ReGiS del certificato di collaudo.

#### M5C2 INV. 2.1 **RIGENERAZIONE URBANA**

#### **SPECIFICHE ADEMPIMENTI EROGAZIONE:**

Relativamente alla **1° erogazione**: in base alla Circolare del 27 aprile 2023, n. 19, pubblicata dal MEF, i Soggetti attuatori, dietro apposita richiesta motivata, possono richiedere un anticipo maggiore del 10%.

(Fonte: circolare n. 19 del 27 aprile 2023. Link: https://www.rgs.mef.gov.it/VERSIONE-I/circolari/2023/circolare\_n\_19\_2023/)

**2.** relazione a firma del Responsabile del Procedimento con la quale si attesti che il progetto posto a base di gara è conforme al CUP ammesso a finanziamento. Alla relazione saranno allegati gli elaborati grafici ritenuti più significativi per ogni intervento finanziato o cofinanziato dal Programma rigenerazione urbana;

**3.** per ogni CUP, il Quadro economico complessivo dell'opera da realizzare con separata indicazione degli importi finanziati o cofinanziati dal programma rigenerazione urbana; nel caso la proposta contenga più interventi, il quadro economico complessivo riepilogherà le informazioni relative agli interventi di cui alla lettera a). (Fonte: art. 5 dell'Atto d'obbligo connesso al finanziamento concesso, 04.04.2022) **4.** contratto di affidamento/esecuzione lavori sottoscritto;

**5.** check list di "Verifica di affidamento" e attestazione delle ''verifiche affidamento'' svolte (Cfr. Allegati 2 e 3, verifiche del soggetto attuatore sotto riportate);

**6.** check list verifica principio DSNH.

Fonte: Manuale d'Istruzioni del 22 novembre 2022, par. 3.1.4 lettera b

Relativamente alla **3° erogazione e successive:** occorre inoltre caricare su ReGiS:

**1.** i mandati quietanzati attestanti l'avvenuto pagamento nella sottosezione "Pagamenti a costi reali"; **2.** le relative fatture elettroniche andranno caricate nella sottosezione "Giustificativi di spesa". Fonte: Manuale d'Istruzioni del 22 novembre 2022, par. 3.1.4 lettera c

Relativamente all'**ultima erogazione** occorre caricare su ReGiS (in unico file zip):

**1.** Certificato di collaudo, oppure certificato di regolare esecuzione rilasciato per i lavori dal direttore dei lavori.

**2.** Attestazione di conclusione dell'intervento (Allegato n. 5 al Manuale di istruzioni del 22 novembre 2022; cfr. par. 3.4). Fonte: Manuale d'Istruzioni del 22 novembre 2022, par. 3.1.4 lettera d

#### **RENDICONTAZIONE E DOMANDA DI RIMBORSO**

Per la creazione del rendiconto su ReGiS si rimanda al Manuale d'Istruzioni del 22 novembre 2022 (pagg. 25-27). Per fare le richieste di pagamento al Ministero sono richiesti i seguenti allegati su ReGiS:

**>** la documentazione afferente alle **procedure di gara** per l'eventuale individuazione di esecutori/fornitori esterni; **>** la rendicontazione/domanda di rimborso dettagliata con **l'elenco delle spese effettivamente sostenute** nei tempi e nei modi previsti dal relativo cronoprogramma, corredata dalla **Check list "Verifica ammissibilità della spesa",** comprensiva dei punti di verifica da 1 a 6 e 8 cfr. (Allegato n. 4 al manuale di istruzioni del 22.11.22), e dalla **Check list del rispetto del principio DNSH**.

**>** solo per la richiesta di pagamento finale, la comunicazione dei valori realizzati in riferimento agli **indicatori di progetto** nel periodo di riferimento, in particolare per il contributo al perseguimento dei target associati alla misura PNRR di riferimento ed i documenti giustificativi relativi ai target realizzati, inclusi quelli a comprova dell'assolvimento del **DNSH** e, ove pertinente in base all'Investimento, del rispetto del contributo all'obiettivo sulla mitigazione del cambiamento climatico e all'obiettivo digitale (**tagging climate e digital**);

Indicazione voce di spesa. **Electione voce di spesa.** Atto 3/22, art. 3 comma 1, lettera q

**>** la documentazione **giustificativa di spesa** afferente alle **spese sostenute** e quella relativa agli **esecutori/fornitori esterni** In particolare, nei giustificativi di spesa devono essere presenti (Fonte: Manuale d'Istruzioni del 22 novembre 2022, pp. 8-10.):

- Data;
- Importo totale lordo € (da compilare inserendo il totale della fattura, comprensivo dell'IVA);
- Importo totale netto €;
- Importo Iva  $\varepsilon$ ;
- Tipologia del Giustificativo (da selezionare tra le voci disponibili a sistema: fattura, acconto/anticipo su fattura, acconto/anticipo su parcella, nota di credito, nota di debito, parcella, ecc. );
- Modalità IVA (da selezionare tra le seguenti voci disponibili a sistema: gestione costo standard, differita, esente da IVA, Immediata, Split Payment);
- Codice Id. del Cedente/prestatore;
- Codice Id. del Cessionario/Committente;
- Condizioni di pagamento (da selezionare tra le seguenti voci disponibili a sistema: pagamento a rate; pagamento in un'unica soluzione; anticipo, saldo in presenza di anticipo);
- Modalità Pagamento (da selezionare tra le voci disponibili a sistema);
- 

#### M5C2 INV. 2.1 **RIGENERAZIONE URBANA**

#### **OBBLIGO DI CONSERVAZIONE DEI DOCUMENTI**

La documentazione deve essere conservata per i **cinque anni** successivi al pagamento del saldo o, in mancanza di tale pagamento, per i cinque anni successivi alla transazione. Per soli **tre anni** se l'importo è inferiore a 60.000 €.

I fascicoli di progetto devono essere archiviati seguendo una struttura base che si articola sistematicamente in n. 4 cartelle principali:

**1. Documentazione di progetto** (Atto d'obbligo sottoscritto, CUP, eventuali modifiche al progetto);

**2. Documentazione amministrativo-contabile** riferita alle singole procedure attuate dal Soggetto attuatore, suddivisa in due sottocartelle: «procedura» e «spese»:

**3. Verifiche** (Check list, Attestazioni comprovanti il raggiungimento dei target associati all'intervento – metri quadri rigenerati; persone residenti nell'area d'intervento della rigenerazione urbana, etc.);

**4. Comunicazioni e scambio di informazioni con il Ministero dell'Interno**, che dovranno avvenire per posta elettronica istituzionale e/o poste elettronica certificata, ai sensi del D.lgs. n. 82/2005, attraverso la casella di posta [rigenerazioneurbana.fl@interno.it](mailto:rigenerazioneurbana.fl@interno.it) del Ministero dell'Interno.

- **>** SAL e Certificati di pagamento RUP (per i lavori); SAL/Relazioni e Certificati di re e servizi);
- **tto equivalente, DURC, verifiche Equitalia, etc: F24** VA in regime di split payment;
- anzati o a altro documento contabile comprovante

**>** Documentazione relativa all'esecuzione contrattuale (verbali avvio

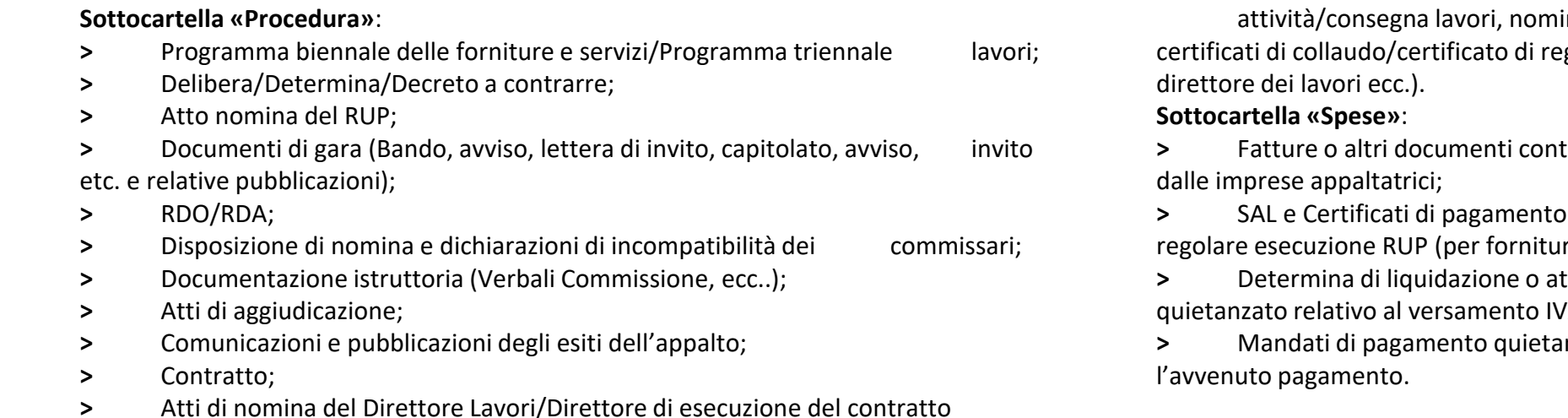

#### M5C2 INV. 2.1 **RIGENERAZIONE URBANA**

ina del collaudatore/commissione di collaudo; egolare esecuzione rilasciato per i lavori dal

tabili con valore probatorio equivalente emessi

Fonte: Linee guida rivolte ai soggetti attuatori per l'attuazione, il monitoraggio e la rendicontazione, Linee guida M 5 C3 inv. 1.1.1 "Infrastrutture e servizi sociali di comunità" versione n. 1 /2023 del 20.03.2023

#### **[OBBLIGO DI CONSERVAZIONE DEI](#page-29-0)  DOCUMENTI**

Fonte: cap. 4.6 Linee guida rivolte ai soggetti attuatori per l'attuazione, il monitoraggio e la rendicontazione, Linee guida M5C3-1.1.1 "Infrastrutture e servizi sociali di comunità" versione n. 1 /2023 del 20.03.2023

#### Il soggetto attuatore è tenuto a presentare la rendicontazione delle spese sostenute.

 $\rightarrow$  Rispetto delle fasi attuative del progetto, stabilite dai cronoprogrammi specifici previsti nel disciplinare d'obbligo

Fonte: Articolo 14 dell 'Avviso pubblico.

#### **[AGGIORNAMENTO STATO DI](#page-29-0)  AVANZAMENTO (REGIS)**

Aggiornare le informazioni relative allo stato di avanzamento finanziario, procedurale e fisico dei progetti, i dati relativi alle fasi di programmazione e i dati relativi alle fasi di esecuzione su ReGiS.

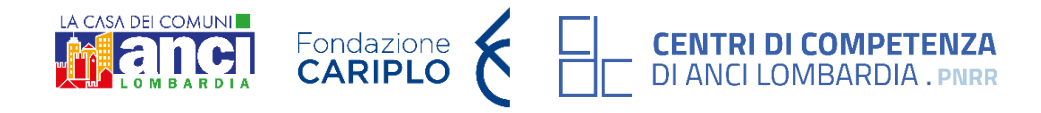

## M 5 C3 INV. 1.1.1 **INFRASTRUTTURE SOCIALI**

## **PROSSIMI ADEMPIMENTI**

# **2023**

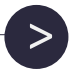

#### **10 OTTOBRE**

#### **IN GENERALE:**

#### **RENDICONTAZIONE (A CADENZA ALMENO BIMESTRALE)**

#### <span id="page-29-0"></span>**AGGIORNAMENTO STATO DI AVANZAMENTO**

Entro il 10 di ogni mese, implementare il sistema informativo adottato dall'Amministrazione responsabile (ReGiS) con le seguenti informazioni e **documentazione** relativa allo stato di avanzamento al giorno 30 del mese in oggetto, e procedere alla pre-validazione:

- **>** anagrafica progetto (stato attuale, data inizio e fine previste, date inizio e fine effettive, se applicabili);
- **>** dati sulla localizzazione geografica;
- **>** dati sui soggetti correlati (codice fiscale/P. Iva e ruolo degli stessi);
- **>** dati sulle fonti di finanziamento;
- **>** avanzamenti finanziari (impegni contabili o giuridicamente vincolanti, spese e pagamenti), caricando a sistema **documentazione con codice IMP\***;
- **>** contributo del progetto al conseguimento del target (indicatori di target);
- **>** cronoprogramma di progetto in sintesi (date inizio e fine previste ed effettive per le fasi procedurali), caricando a sistema **documentazione con codici da GA1 a GA11\***;
- **>** piano dei costi (importo da realizzare e realizzato durante l'anno)
- **>** quadro economico e voci di spesa;
- **>** economie emerse;

**>** procedure di aggiudicazione (se previsto CIG indicare solo soggetto aggiudicatario e ruolo soggetto correlato, altrimenti inserire anche codice identificativo procedura, estremi atto di riferimento, descrizione procedura di aggiudicazione, tipologia della stessa, importo PDA a base d'asta, data di pubblicazione e di aggiudicazione della procedura, importo aggiudicato);

- **>** elenco subappaltatori e componenti RTI, caricando a sistema **documentazione con codice GA12\***;
- **>** dati relativi ai pagamenti a costi reali, caricando a sistema **documentazione con codice PAG\***;
- **>** dati inerenti ai giustificativi di spesa associati ai pagamenti, caricando a sistema **documentazione con codice SPE\*;**
- **>** dati sui precettori (soggetto, tipologia, importo ricevuto, riferimento al pagamento, indicazione voce di spesa)
- **>** soddisfacimento del principio DNSH (check list da caricare compilata tra le attestazioni delle verifiche svolte)

\*Le indicazioni relative alla documentazione identificata con codici ID sono reperibili alle pagine 56-59 delle linee guida ai soggetti attuatori.

Fonte: cap. 8 Linee guida rivolte ai soggetti attuatori per l'attuazione, il monitoraggio e la rendicontazione, Linee guida M5C3-1.1.1 "Infrastrutture e servizi sociali di comunità" versione n° 1/2023 del 20.03.2023

#### M5C3 INV. 1.1 **INFRASTRUTTURE SOCIALI**

#### **OBBLIGO DI CONSERVAZIONE DEI DOCUMENTI**

Fino a **cinque anni** a decorrere dalla data del pagamento finale, il Soggetto attuatore è tenuto a conservare, mediante fascicolo informatico, la documentazione ed i dati relativi a ciascuna operazione, al fine di consentire la sorveglianza, la valutazione, la gestione finanziaria, la verifica e l'audit secondo la disciplina eurounitaria e nazionale applicabile.

I documenti devono essere correttamente conservati e facilmente consultabili. Il Soggetto attuatore, infatti, è tenuto ad organizzare i documenti secondo cartelle e sottocartelle corrispondenti alle fasi di attività del progetto così come approvato, fatte salve le eventuali variazioni ammesse.

I documenti possono essere conservati in una delle seguenti forme:

- **>** originali;
- **>** copie autenticate;
- **>** copie su supporti per dati comunemente accettati, comprese le versioni elettroniche di documenti originali (nel caso di documenti conservati su supporto elettronico deve essere possibile, in caso di audit, verificarne la corrispondenza ai documenti originali);
- **>** documenti esistenti esclusivamente in versione elettronica.

Nel rispetto della normativa eurounitaria e nazionale vigente, il Soggetto attuatore garantisce la disponibilità della documentazione pertinente in appositi archivi, sia cartacei che informatici, e ne assicura la conservazione e l'agevole reperibilità.

L'archiviazione ha per oggetto **tutta la documentazione di carattere amministrativo e contabile relativa al progetto, alle procedure di selezione delle operazioni, alla loro realizzazione fisica e finanziaria, alla rendicontazione della spesa.**

La documentazione da fornire è indicata negli avvisi pubblici e nelle convenzioni di finanziamento sottoscritte con ACT. Tale documentazione dovrà essere **caricata ad opera del soggetto attuatore sul sistema informativo ReGiS nelle sezioni indicate o conservate agli atti presso la sede dello stesso.**

Fonte: cap. 4.6 Linee guida rivolte ai soggetti attuatori per l'attuazione, il monitoraggio e la rendicontazione, Linee guida M5C3-1.1.1 "Infrastrutture e servizi sociali di comunità" versione n° 1/2023 del 20.03.2023

#### **ADEMPIMENTI EROGAZIONE**

**1° erogazione** – **anticipo** max 10% dell'importo totale, erogato dopo l'avvenuta stipula del presente Accordo tra l'Agenzia e il soggetto attuatore e dopo l'inserimento dei dati anagrafici del progetto e della richiesta di anticipo nel sistema informativo ReGiS

**2° erogazione e successive** – **pagamenti intermedi** a fronte di domande di rimborso su ReGiS, che devono essere tra il 10% fino all'80% del totale a fronte di spese sostenute e pagate

**ultima erogazione - saldo** – 10% del totale, a fronte di domanda di saldo da presentare entro due mesi dall'emissione del certificato di ultimazione lavori e/o del certificato di regolare esecuzione

#### **DOMANDA DI RIMBORSO**

I trasferimenti delle tranche finanziarie intermedie sono subordinati alla presentazione del **Rendiconto di progetto** e all'esito positivo delle verifiche svolte dagli uffici dell'Amministrazione centrale titolare degli interventi in merito alla conformità, correttezza e regolarità della documentazione prodotta e delle spese effettivamente sostenute e rendicontate.

Il Rendiconto viene creato tramite il Sistema Informativo ReGiS al raggiungimento di uno **stato di avanzamento pari o superiore al 10% del contributo concesso e fino all'80%**, a meno di diverse tempistiche indicate negli atti convenzionali o di concessione del finanziamento. A ogni rendiconto il SA provvede a fornire una **breve relazione** sullo stato di avanzamento del progetto. Le spese sostenute devono essere giustificate dai seguenti documenti:

- **1.** Giustificativi di impegno:
	- In caso di appalti pubblici:
		- ➢ Contratto/convenzione di appalto ed eventuali modifiche
		- ➢ Eventuali atti aggiuntivi al contratto e sulle varianti
		- ➢ Eventuali comunicazioni legate alle modifiche contrattuali
	- Risorse Umane interne:
		- ➢ Ordine di servizio e/o nota dei fabbisogni della struttura oppure atto amministrativo con il quale il dipendente viene assegnato al progetto.
		- ➢ Prospetto di calcolo del costo orario con timbro struttura e firma direzione beneficiaria/dirigente responsabile del progetto.
		- ➢ Timesheet firmato dal legale rappresentate e dal responsabile contente la descrizione delle attività svolte con allegata documentazione realizzata ed eventuali prodotti elaborati.
	- Risorse umane esterne:
		- ➢ Contratto con attribuzione mansioni
		- ➢ Timesheet firmato dal legale rappresentate e dal responsabile contente la descrizione delle attività svolte con allegata documentazione realizzata ed eventuali prodotti elaborati.

#### **ADEMPIMENTI EROGAZIONE**

**1° erogazione** – **anticipo** max 10% dell'importo totale, erogato dopo l'avvenuta stipula del presente Accordo tra l'Agenzia e il soggetto attuatore e dopo l'inserimento dei dati anagrafici del progetto e della richiesta di anticipo nel sistema informativo ReGiS

- **2.** Giustificativi di spesa
	- In caso di appalti pubblici:
		- ➢ Fatture/parcelle/ricevute/altra documentazione giustificativa di spesa
	- Risorse umane interne:
		- $\triangleright$  Cedolini paga imputati al progetto
		- ➢ Prospetto di determinazione del costo orario
		- ➢ Quietanza del modello F24
	- Risorse umane esterne:
		- ➢ Fatture/parcelle/ricevute/prospetti paga per le attività svolte e correlati bonifici Prospetto di determinazione del costo orario
		- ➢ Quietanza del modello F24
- **3.** Giustificativi di pagamento
	- In caso di appalti pubblici:
		- ➢ Atto di liquidazione
		- ➢ Mandati di pagamento quietanzati
		- ➢ F24 quietanzato
	- Risorse umane interne/esterne:
		- ➢ Ricevute di avvenuto bonifico riportante Codice Riferimento Operazione (CRO)

**2° erogazione e successive** – **pagamenti intermedi** a fronte di domande di rimborso su ReGiS, che devono essere tra il 10% fino all'80% del totale a fronte di spese sostenute e pagate

**ultima erogazione - saldo** – 10% del totale, a fronte di domanda di saldo da presentare entro due mesi dall'emissione del certificato di ultimazione lavori e/o del certificato di regolare esecuzione

Fonte: cap. 6-7 Linee guida rivolte ai soggetti attuatori per l'attuazione, il monitoraggio e la rendicontazione, Linee guida M5C3-1.1.1 "Infrastrutture e servizi sociali di comunità" versione n° 1/2023 del 20.03.2023

#### **IN OCCASIONE DEL PRIMO RENDICONTO:**

**>** Controlli amministrativo contabili previsti dalla normativa e compilazione della "**Check list di autocontrollo a costi reali" (allegato 2) e check list di autocontrollo sulla procedure di selezione dei fornitori (allegato 1)**. La check list deve essere compilata e trasmessa unitamente a ogni rendiconto di progetto (cfr. paragrafo 4 linee guida ai SA).

- **>** Verificare il corretto caricamento a sistema delle autodichiarazioni ex 445/2000;
- **>** Caricamento della "**Dichiarazione in merito all'identificazione del titolare effettivo" (Format allegato 5);**
- **>** Verificare assenza doppio finanziamento e corretto inserimento del CUP;
- **>** Caricare documentazione per il **rispetto del principio DNSH**:
	- **Check list** (dove applicabile) Fonte: cap. 4 Linee guida sulla verifica del rispetto del principio di non arrecare danno significativo all' ambientale (DNSH) di febbraio 2023
	- **Relazione tecnica** di progetto (obbligatoria se non applicabile check list), o una **relazione CAM**, o una **relazione per la verifica di conformità ai vincoli DNSH** Fonte: cap. 3.2 lettera A, Linee guida sulla verifica del rispetto del principio di non arrecare danno significativo all' ambientale (DNSH) di febbraio 2023
	- **Dichiarazione DNSH** Fonte: cap. 5 Linee guida sulla verifica del rispetto del principio di non arrecare danno significativo all' ambientale (DNSH) di febbraio 2023
- **>** Caricare **checklist autocontrollo per rispetto principio pari opportunità** (**allegato 3**).
- **>** Scaricare, firmare (legale rappresentante) e ricaricare l'attestazione delle verifiche effettuate, generata dal sistema a conclusione del rendiconto.

Fonte: Fonte: cap. 6-7 Linee guida rivolte ai soggetti attuatori per l'attuazione, il monitoraggio e la rendicontazione, Linee guida M5C3-1.1.1 "Infrastrutture e servizi sociali di comunità" versione n° 1/2023 del 20.03.2023

#### **ADEMPIMENTI EROGAZIONE**

> Inserire attestazioni DNSH compilate dal soggetto attuatore. Fonte: cap. 6 Linee guida sulla verifica del rispetto del principio di non arrecare danno significativo all' ambientale (DNSH) di febbraio 2023

**1° erogazione** – **anticipo** max 10% dell'importo totale, erogato dopo l'avvenuta stipula del presente Accordo tra l'Agenzia e il soggetto attuatore e dopo l'inserimento dei dati anagrafici del progetto e della richiesta di anticipo nel sistema informativo ReGiS

#### **2° erogazione e successive** – **pagamenti**

**intermedi** a fronte di domande di rimborso su ReGiS, che devono essere tra il 10% fino all'80% del totale a fronte di spese sostenute e pagate

**ultima erogazione - saldo** – 10% del totale, a fronte di domanda di saldo da presentare entro due mesi dall'emissione del certificato di ultimazione lavori e/o del certificato di regolare esecuzione

#### **RENDICONTI SUCCESSIVI AL PRIMO:**

**>** Caricamento dei giustificativi di spesa (documentazione amministrativo contabile) – vedi slide precedenti

**>** Controlli amministrativo contabili previsti dalla normativa e compilazione della "**Check list di autocontrollo a costi reali" (allegato 2) e check list di autocontrollo sulla procedure di selezione dei fornitori (allegato 1)**. Il SA provvede a fornire una **breve relazione sullo stato di avanzamento del progetto**. La check list deve essere compilata e trasmessa unitamente a ogni rendiconto di progetto (cfr. paragrafo 4 linee guida ai SA).

**>** Scaricare, firmare (legale rappresentante) e ricaricare l'attestazione delle verifiche effettuate, generata dal sistema a conclusione del rendiconto.

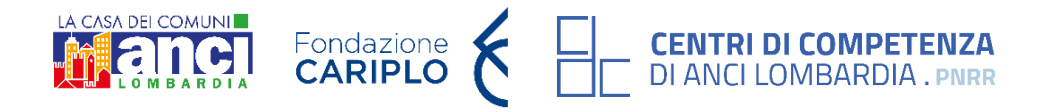

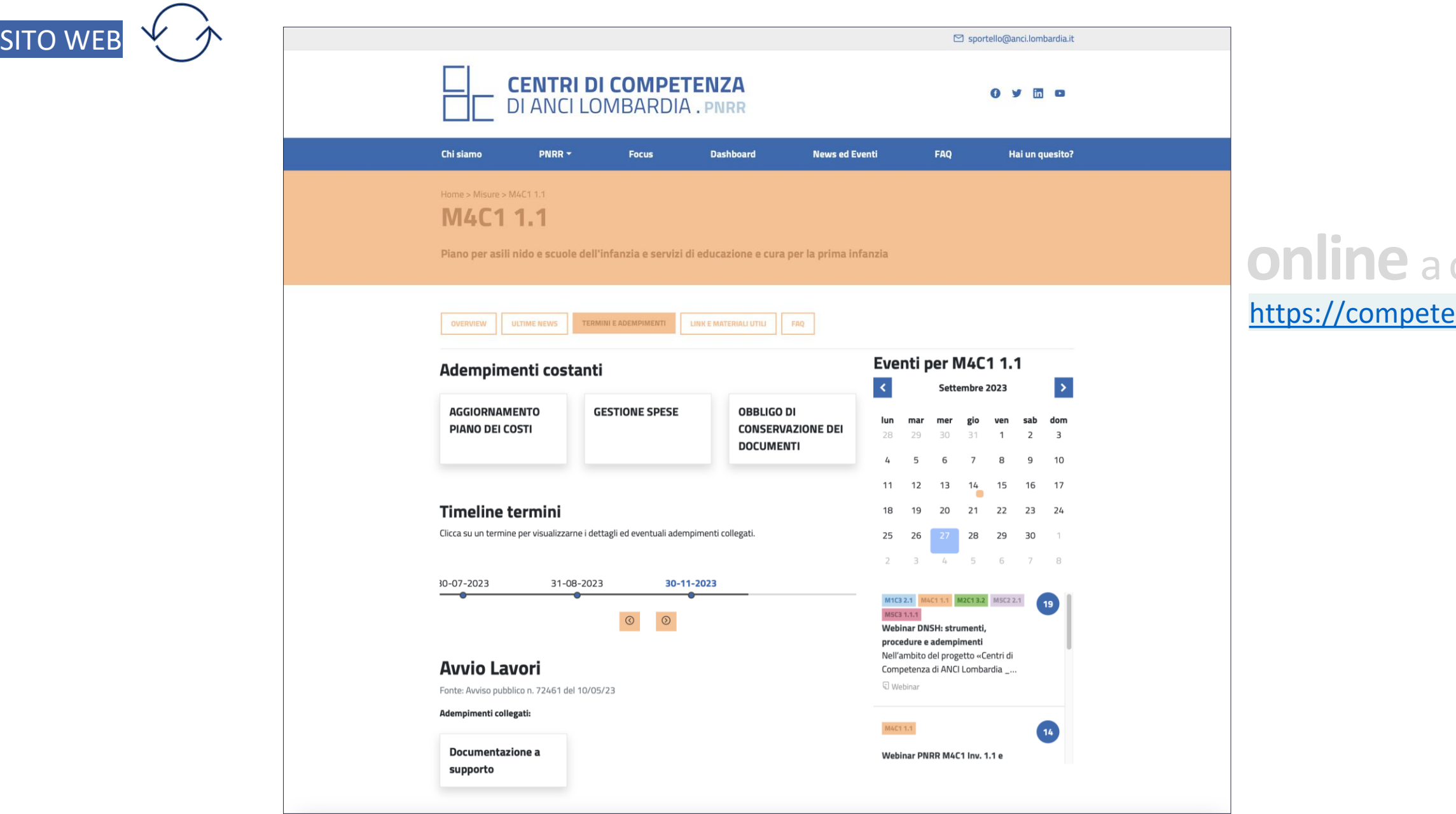

### **(nuovi) SERVIZI**  del Centro di Competenza

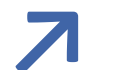

**↗** da ottobre 2023

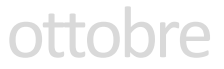

https://enzepnrrancilombardia.it

#### **FAQ**  del Centro di Competenza di ANCI Lombardia, in collaborazione con la Ragioneria Territoriale dello Stato

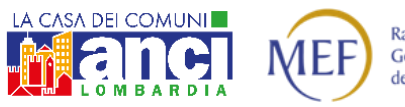

Ragioneria<br>Generale<br>dello Stato

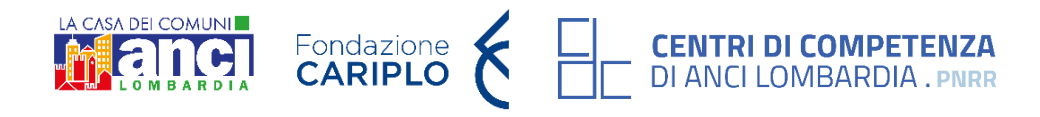

**↗**

**ReGiS** RENDICONTAZIONE

## **NUOVO CODICE DEI CONTRATTI**

D.LGS. N. 36/2023

**F.O.I.** FONDO OPERE INDIFFERIBILI

### **GENERICHE**

1

## **FAQ**

Si segnala la **circolare ministeriale 13 luglio 2023** del Ministero delle Infrastrutture e dei Trasporti che, al terzo paragrafo, affronta il tema della normativa applicabile alle procedure ad evidenza pubblica relative ad opere finanziate con fondi PNRR e assimilate indette da Comuni non capoluogo di provincia.

Link alla circolare: <https://www.mit.gov.it/normativa/circolare-ministeriale-13-07-2023>.

**A partire dal 1° Luglio 2023, un Comune non capoluogo di provincia può procedere in maniera autonoma all'affidamento diretto di lavori < 150.000 € finanziati con fondi PNRR, senza ricorrere ai modelli aggregativi previsti dall'articolo 52, comma 1.2., del decreto legge 31 maggio 2021, n. 77, convertito con modificazioni dalla legge 29 luglio 2021, n. 108 ed in assenza di qualificazione prevista dall'art. 63 del d.lgs 36/2023?**

# **NUOVO CODICE DEI CONTRATTI**

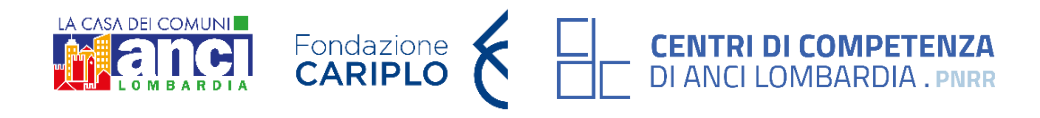

2

L'art. 226, comma 2, del d.lgs. n. 36/2023 sancisce che: «A decorrere dalla data in cui il codice acquista efficacia ai sensi dell'articolo 229, comma 2, le disposizioni di cui al decreto legislativo n. 50 del 2016 continuano ad applicarsi esclusivamente ai procedimenti in corso.

a) le procedure e i contratti per i quali i bandi o avvisi con cui si indice la procedura di scelta del contraente siano stati pubblicati prima della *data in cui il codice acquista efficacia;*

*A tal fine, per procedimenti in corso si intendono:*

b) in caso di contratti senza pubblicazione di bandi o avvisi, le procedure e i contratti in relazione ai quali, alla data in cui il codice acquista *efficacia, siano stati già inviati gli avvisi a presentare le offerte;*

c) per le opere di urbanizzazione a computo del contributo di costruzione, oggetto di convenzioni urbanistiche o atti assimilati comunque denominati, i procedimenti in cui le predette convenzioni o atti siano stati stipulati prima della data in cui il codice acquista efficacia; **d)** *per le procedure di accordo bonario di cui agli articoli 210 e 211, di transazione e di arbitrato, le procedure relative a controversie*  aventi a oggetto contratti pubblici, per i quali i bandi o gli avvisi siano stati pubblicati prima della data in cui il codice acquista efficacia, ovvero, in caso di mancanza di pubblicazione di bandi o avvisi, gli avvisi a presentare le offerte siano stati inviati prima della suddetta *data.*»

#### **Se i lavori di un progetto PNRR vengono affidati con il d.lgs. 50/2016 le verifiche devono essere eseguite ai sensi dell'ex art. 80 e 83?**

# **NUOVO CODICE DEI CONTRATTI**

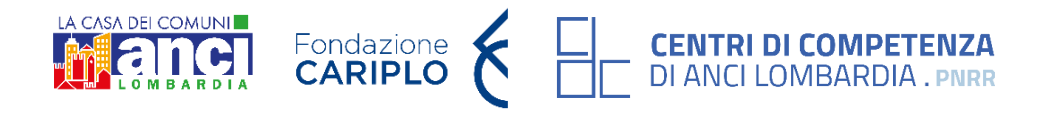

# **NUOVO CODICE DEI CONTRATTI**

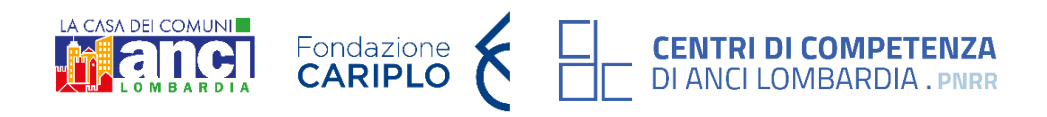

## $\sqrt{3}$

#### **Per i progetti PNRR, continuano ad applicarsi le norme del d.lgs. 50/16, d.l. 77/21 e d.l. 13/23 per tutte le procedure?**

Il nuovo codice degli appalti (d.lgs. 36/2023) ha acquisito efficacia il 1° luglio 2023, così come previsto dall'art. 229 dello stesso. Secondo il principio *tempus regit actum* per tutte le procedure iniziate prima del 1° luglio 2023 si applicheranno le precedenti norme, in particolare quanto previsto dal d.lgs. 50/2016, oltre alla normativa straordinaria prevista per il PNRR.

Inoltre, il nuovo codice degli appalti (d.l.gs 36/2023), ai commi 8 e 9 dell'art. 225, ha previsto una normativa speciale e derogatoria al nuovo codice per le procedure riferite a progetti finanziati dal PNRR. In particolare, si riporta quanto previsto dal comma 8: «[...] si applicano, anche dopo il 1° luglio 2023, le disposizioni di cui al decreto-legge n. 77 del 2021, convertito, con modificazioni, dalla legge n. 108 del 2021, al decreto-legge 24 febbraio 2023, n. 13, nonché le specifiche disposizioni legislative finalizzate a semplificare e *agevolare la realizzazione degli obiettivi stabiliti dal PNRR, dal PNC* […]».

Segnaliamo inoltre alcune iniziative ministeriali utili a comprendere la disciplina prevista da d.lgs. 36/2023 e in particolare il regime speciale, e derogatorio, applicabile ai procedimenti riferiti a progetti finanziati dal PNRR:

- il Ministero delle Infrastrutture e dei Trasporti ha pubblicato una circolare esplicativa in data 13 luglio 2023, reperibile al seguente link: <https://www.mit.gov.it/normativa/circolare-ministeriale-13-07-2023>;
- sul sito di ANCI Lombardia, al link riportato di seguito, sono state pubblicate le slide presentate al webinar svolto in data 2 agosto 2023 organizzato dalla Ragioneria territoriale dello Stato: <https://anci.lombardia.it/dettaglio-news/202383111-pnrr-webinar-medie-opere-materiali-formativi/>;
- nel mese di agosto la Fondazione IFEL ha pubblicato una guida per orientarsi nel raccordo tra le normative del nuovo codice degli appalti e le norme derogatorie, previste e vigenti, per il PNRR: <https://www.fondazioneifel.it/documenti-e-pubblicazioni/item/11501-nuovo-codice-appalti-e-norme-derogatorie-pnrr-una-breve-guida-per-orientarsi> Segnaliamo quindi che, alle procedure svolte in applicazione del regime speciale previsto per le misure finanziate dal PNRR, si applica la normativa derogatoria prevista dal nuovo codice (d.lgs. 36/2023).

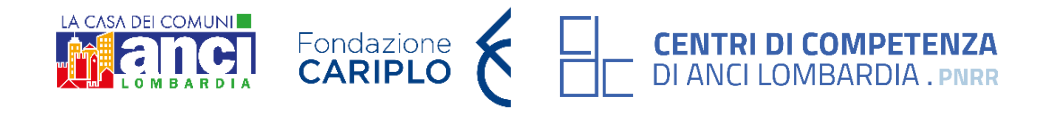

**L'ente ha ottenuto un contributo del Fondo Opere Indifferibili (FOI), ma non risulta nella sezione "Anagrafica" del portale ReGiS, perché?**

Il contributo viene automaticamente valorizzato nella sezione "Anagrafica" del portale ReGiS **a conclusione** delle procedure di validazione e verifica da parte dell'Amministrazione Titolare e del Ministero Economia e Finanze. I Soggetti attuatori **non** hanno la possibilità di modificare autonomamente i fondi FOI sul portale.

Si ricorda che i Soggetti attuatori devono eseguire e terminare le verifiche ex post come richiesto dalla normativa vigente, ai sensi dell'art. 10 del decreto del Ministero dell'Economia e delle Finanze del 10 febbraio 2023 – link: [https://www.anci.it/wp-content/uploads/Decreto-](https://www.anci.it/wp-content/uploads/Decreto-MEF-opere-indifferibili_2023.pdf)[MEF-opere-indifferibili\\_2023.pdf.](https://www.anci.it/wp-content/uploads/Decreto-MEF-opere-indifferibili_2023.pdf)

**L'ente ha accettato la preassegnazione del 10% a valere sul F.O.I. per il secondo semestre 2023. Sono necessari ulteriori adempimenti per ottenere il contributo?** 

**Sì**, i Soggetti attuatori sono tenuti a effettuare le verifiche ex post entro cinque giorni dall'avvio della procedura di affidamento, ai sensi dell'art. 10 del decreto del Ministro dell'Economia e delle Finanze del 10 febbraio 2023 (link: [https://www.anci.it/wp](https://www.anci.it/wp-content/uploads/Decreto-MEF-opere-indifferibili_2023.pdf)[content/uploads/Decreto-MEF-opere-indifferibili\\_2023.pdf\)](https://www.anci.it/wp-content/uploads/Decreto-MEF-opere-indifferibili_2023.pdf).

**Il termine ultimo per l'effettuazione delle verifiche ex post per il II semestre 2023 è il 10 gennaio 2024**. Ulteriori informazioni utili sono consultabili nelle slides presentate in occasione del webinar "FOI 2023 II semestre: procedure e punti di attenzione" organizzato da Anci, Ministero dell'Economia e delle Finanze e Upi in data 19 giugno (slide 17 a 22). Link alle slides: <https://www.anci.it/il-19-giugno-webinar-anci-e-mef-sul-fondo-opere-indifferibili-2023/>.

1

2

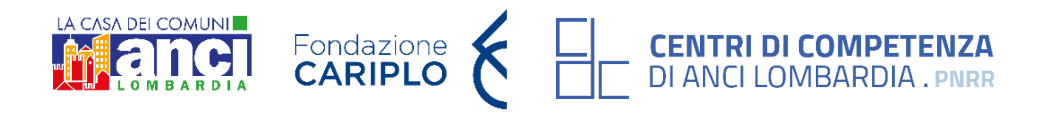

## $\overline{3}$

**Con riferimento al Fondo Opere Indifferibili annualità 2023, all'interno dell'assegnazione del 10% è ricompresa anche l'IVA?**

L'Agenzia per la Coesione Territoriale, nelle FAQ pubblicate in data 1 settembre 2023 sul sito istituzionale (link alle FAQ: [https://www.agenziacoesione.gov.it/wp-content/uploads/2023/09/FAQ-attuazione-Ed\\_2-del-1-settembre-2023.pdf](https://www.agenziacoesione.gov.it/wp-content/uploads/2023/09/FAQ-attuazione-Ed_2-del-1-settembre-2023.pdf) ), riporta quanto segue:

*"Sì, all'interno dell'assegnazione del 10% è ricompresa l'IVA".*

#### **Quali sono procedure e tempi per la richiesta dell'anticipazione fondi prevista dalla circolare n. 19 del 27/04/2023?**

Con riferimento ai *progetti in essere*, si segnala la Circolare n. 25 del 24/07/2023, pubblicata sul sito della Ragioneria Generale dello Stato, con cui sono state pubblicate le linee guida operative relative alle modalità di attivazione delle anticipazioni di cassa a valere sulle contabilità di tesoreria NGEU, citate nella circolare n. 19 del 27/04/2023 al capitolo "Anticipazioni previste per i progetti in essere".

La richiesta di anticipazione dovrà essere formulata mediante apposita funzionalità del sistema informativo ReGiS, seguendo le indicazioni riportate nella circolare RGS n. 25 del 24 luglio 2023 (pp. 2-3, "Iter procedurale della richiesta di anticipazione in favore dei cosiddetti *progetti in essere, cioè finanziati a carico del bilancio dello Stato a legislazione vigente'*') e nel Manuale utente, allegati alla presente, fermo restando che tale anticipazione è riservata ai "progetti in essere" e deve essere supportata da adeguate motivazioni che ne evidenzino la reale necessità.

La circolare è consultabile al seguente link: [https://www.rgs.mef.gov.it/VERSIONE-I/circolari/2023/circolare\\_n\\_25\\_2023/](https://www.rgs.mef.gov.it/VERSIONE-I/circolari/2023/circolare_n_25_2023/)

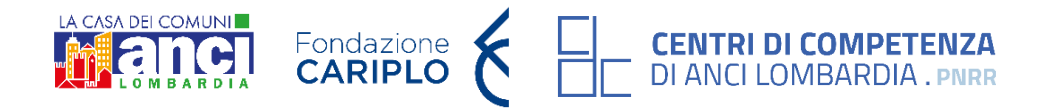

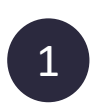

#### **Per le misure di cui il Ministero dell'Interno è titolare**

**Con riferimento alla circolare 94/2023 del Ministero dell'Interno, si specifica quanto segue:**

- a) SMART CIG: si raccomanda, ove possibile, di procedere con la rettifica degli smartCIG tramite sistema Simog. al fine di ottemperare in maniera corretta al monitoraggio e rendicontazione dell'intervento PNRR. Qualora non fosse possibile modificare la tipologia, acquisendo un CIG di tipo ordinario in luogo del semplificato per gli appalti finanziati con i fondi PNRR, il Soggetto Attuatore dovrà procedere all'inserimento manuale dei relativi dati dello smart CIG a sistema (FAQ 10 della circolare).
- b) ECONOMIE DI PROGETTO:
	- > per i contributi annualità **2020-2022**, le economie sono vincolate fino al collaudo o al CRE e sono utilizzabili solo previa generazione di un nuovo CUP che andrà monitorato su REGIS;
	- > per i contributi **2023-2024**, le economie **non** restano nella disponibilità dell'Ente.

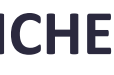

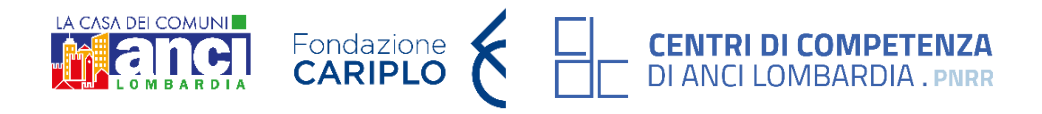

**Le quote di cofinanziamento di un progetto PNRR (mezzi propri, mutui, contributi...) devono essere tracciate allo stesso modo del finanziamento PNRR e devono rispettare le stesse regole contabili?** 

Le **quote** di cofinanziamento **non PNRR** seguono le specifiche disposizioni normative previste (es. tracciabilità dei flussi finanziari, indicazione CUP/CIG, etc.). In particolare, con riferimento alle quote di cofinanziamento, si consiglia di consultare le FAQ della Ragioneria generale dello Stato al seguente link:

[https://www.rgs.mef.gov.it/VERSIONE-](https://www.rgs.mef.gov.it/VERSIONE-I/supporto_e_contatti/supporto_al_cittadino/faq/risultato.html?area=ARCONET&ambito=PNRR&cerca_nfaq=&cerca_text=)

I/supporto e contatti/supporto al cittadino/faq/risultato.html?area=ARCONET&ambito=PNRR&cerca nfaq=&cerca text=.

Per le misure di cui il **Ministero dell'Interno** è titolare, con riferimento alla circolare n. 94/2023 del Ministero dell'Interno, si riporta quanto segue:

*«Nel caso di un progetto cofinanziato, il Soggetto Attuatore dovrà portare a rendiconto esclusivamente le spese a valere sul PNRR. Tuttavia, sul sistema informativo ReGiS il progetto deve essere monitorato nella sua interezza, pertanto nella sezione "Gestione spese" della tile "Anagrafica Progetto" andrà caricata tutta la documentazione relativa ai pagamenti, anche quella inerente alla quota cofinanziata da altre risorse non PNRR.* 

*Si specifica che, ai fini della corretta imputazione delle risorse a valere su PNRR, in caso di cofinanziamento, sarà necessario inserire nel campo "Importo totale pagamento", l'importo totale della spesa sostenuta mentre, nel campo "Importo richiesto", la relativa quota a valere sul PNRR.»*

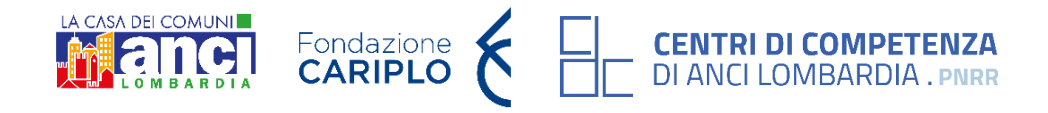

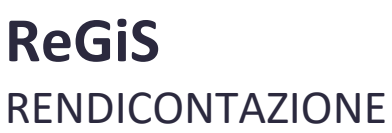

1

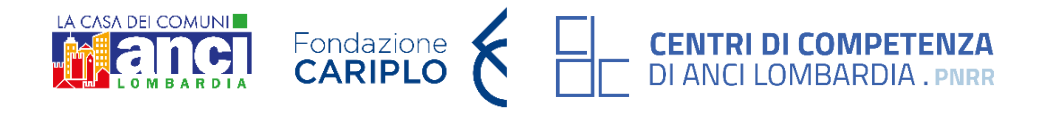

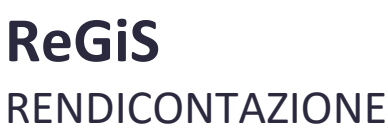

#### **Dove deve essere caricato il pagamento F24 IVA?**

Il Modello F24 che attesta l'avvenuto pagamento dell'IVA non recuperabile deve **essere caricato**, assieme alle fatture elettroniche/altri giustificativi e all'attestazione di pagamento di altre imposte, nella sottosezione «Giustificativi di spesa» della Tile "Anagrafica".

Con riguardo alla checklist di verifica di affidamento, se compilata per incarichi di progettazione, come valorizzare i punti relativi ai **lavori?**

Nel caso di **F24 cumulativo**, il Soggetto attuatore dovrà predisporre un'apposita DSAN (o prospetto excel) che dia evidenza degli importi rendicontati e i relativi codici tributo. Questi documenti vengono normalmente richiamati in automatico dal sistema dalla Tile «Anagrafica» perché compaiano nel rendiconto corrispondente (Tile "Rendicontazione"). Se non richiamata automaticamente, l'IVA deve essere inserita manualmente nella sezione Anagrafica. \*

Si raccomanda, per l'IVA pagata con F24 cumulativo, di allegare un **prospetto di dettaglio delle varie voci**.

I campi non attinenti vanno compilati con N/A e corredati di adeguata motivazione nelle note.

Verificare le indicazioni dell'Amministrazione titolare

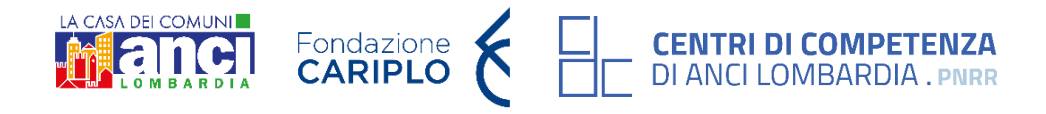

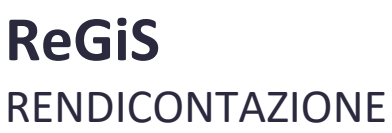

**Tra le spese rendicontabili rientrano anche quelle sostenute per incentivi tecnici ex art. 113 del D.Lgs n. 50/2016 (art. 45 del Codice attuale)? È necessario allegare le determine di liquidazione e i cedolini?**

La risposta dipende da Manuale/linee guida del Soggetto attuatore della misura di interesse.

A titolo di esempio, **per le misure in capo al Ministero dell'Istruzione e del Merito** i cedolini devono essere allegati e sono rendicontabili per l'80%. Il restante 20%, se impegnato nel progetto stesso, deve rientrare nelle economie di gara, in caso contrario, se il 20% rientra nel bilancio del Comune, non deve essere rendicontato.

Il caricamento delle determine di liquidazione è invece facoltativo, tuttavia devono essere conservate in fascicoli elettronici per un periodo di cinque anni per eventuali successivi controlli. Tale periodo è ridotto a tre anni se il finanziamento è di importo pari o inferiore a 60 mila euro.

Nel caso delle **misure in capo al Ministero dell'Interno**, con riferimento alla circolare n. 94 dell' 8 agosto 2023 si riporta quanto segue: *"12. Tra le spese rendicontabili rientrano anche quelle sostenute per incentivi tecnici ex art. 113 codice appalti, le spese di pubblicazione delle gare e il contributo ANAC? In tale caso, quali documenti a comprova della spesa sostenuta devono essere caricati? Sì, le spese elencate rientrano tra le spese ammissibili ai fini del PNRR. Nel caso di contributi ANAC, o spese analoghe, come giustificativo di spesa è possibile caricare a sistema la determina di liquidazione. Nel caso di incentivi per funzioni tecniche, il Soggetto Attuatore dovrà caricare nella sezione "Gestione spese - Giustificativi di spesa" la determina di liquidazione assieme al cedolino mensile della retribuzione. Per quanto riguarda i giustificativi di pagamento, vanno allegati in ogni caso i mandati di pagamento quietanzati. "*

#### Le check list vanno inserite solo a conclusione dell'intervento? Oppure sono da compilare e inserire gradualmente?

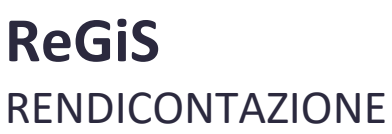

È possibile caricare la checklist anche quando non è completa. Successivamente, a fine contratto e dopo il pagamento del corrispettivo previsto, si dovrà integrare la documentazione caricata aggiungendo la check list di verifica di affidamento completa.

**In riferimento alla check list verifica ammissibilità spesa, come valorizzare il punto C.2 (***Le fatture/documenti giustificativi presentati per la liquidazione delle spese contengono l'indicazione del PNRR e della Missione/Componente/Investimento/Sub-investimento?)* **per i**  *progetti in essere***?**

Per i *progetti in essere*, per i quali la documentazione amministrativo-contabile non riporta i riferimenti relativi al PNRR (in particolare titolo del progetto, finanziamento NextGenerationEU e CUP), dovrà essere **prodotto** un apposito **Atto di riconducibilità della documentazione** (DSAN), firmato dal RUP o Dirigente responsabile in cui si attesti che la documentazione di progetto afferisce all'intervento finanziato dal PNRR.

Una volta in possesso di tale documentazione, il punto può essere valorizzato come "Sì", puntualizzando nelle note che si tratta di un *progetto in essere*, avendo cura, nell'atto di riconducibilità, di specificare che il progetto, pur essendo precedente al PNRR, rispetta tutti i principi normativi all'epoca vigenti.

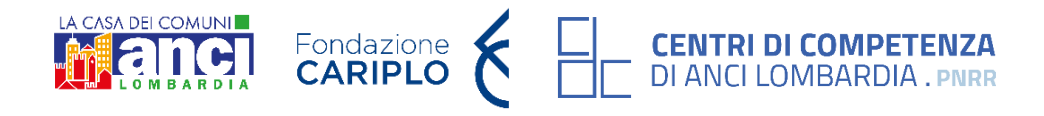

6

5

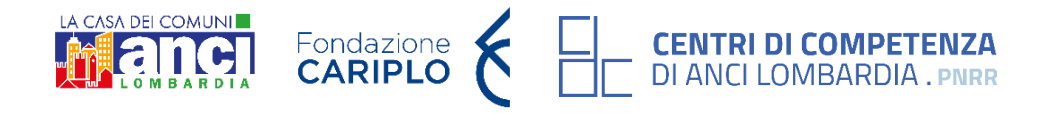

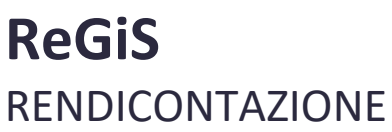

L'ente ha inviato un rendiconto tramite ReGiS e, ad oggi, risulta ancora in stato di verifica, perché? È necessario inviare una richiesta per la **relativa verifica?**

Una volta trasmesso il rendiconto tramite ReGiS, non è necessario inviare alcuna richiesta di verifica.

#### In particolare, la funzione "**RENDICONTAZIONE DI PROGETTO SOGGETTO ATTUATORE**" mostrerà tutti i rendiconti, nel diverso stato in cui questi si trovano:

- **in bozza:** il rendiconto è stato creato dal soggetto attuatore, ma non è stato ancora chiuso e inviato. In tale stato il rendiconto rimane nella disponibilità del Soggetto Attuatore;
- **in verifica**: il Soggetto Attuatore ha già caricato a sistema il *form* del rendiconto e lo ha trasmesso al Ministero per approvazione;
- **approvato formalmente**: il rendiconto ha superato il primo controllo dell'Amministrazione Titolare (verifica della presenza dei dati/della documentazione);
- **da integrare**: il rendiconto ha ricevuto durante la fase istruttoria del procedimento di verifica e approvazione una richiesta di integrazione da parte dell'Amministrazione titolare, che richiederà un ulteriore intervento da parte del Soggetto attuatore;
- **approvato**: il rendiconto è stato approvato e verrà liquidato dall'Amministrazione titolare (si vedano le nuove tempistiche di pagamento imposte dalla Circolare MEF RGS nr. 19 del 27 aprile 2023).

Si segnala, inoltre, la Circolare MEF RGS nr. 19 del 27 aprile 2023 che indica le **tempistiche di verifica dei rendiconti ed erogazioni intermedie** (a pag. 3 e 4). Link alla Circolare 27 aprile 2023 n. 19: [https://www.rgs.mef.gov.it/VERSIONE-I/circolari/2023/circolare\\_n\\_19\\_2023/](https://www.rgs.mef.gov.it/VERSIONE-I/circolari/2023/circolare_n_19_2023/)

Infine, vi informiamo che, ai fini della verifica e validazione del rendiconto, è necessario aver completato il popolamento della sezione anagrafica, caricando correttamente tutti gli allegati necessari. Vi invitiamo dunque ad accertarvi di aver completato correttamente l'inserimento dei dati nella sezione anagrafica.

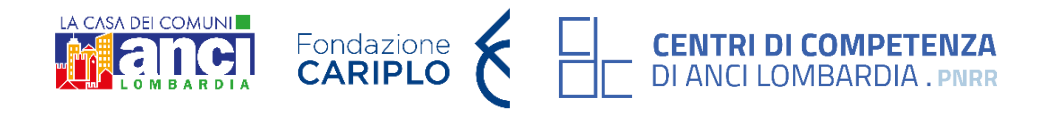

#### parte 3^ : nuove prospettive e raccolta dei fabbisogni dei Comuni (anche in materia DNSH) **ore 11.15**

**Chiara Labò**, Segreteria tecnica – Progetto Centri di Competenza di ANCI Lombardia

ANCI LOMBARDIA

## **QUESTIONARIO PER I COMUNI**

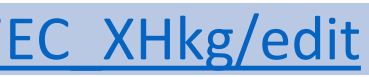

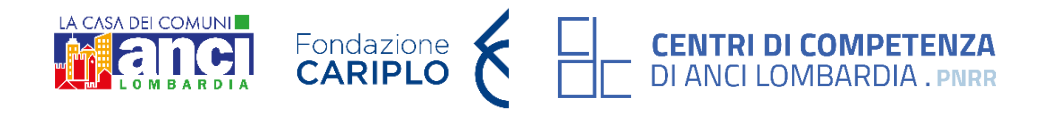

#### **FABBISOGNO**

#### **DNSH**

**Link:** [https://docs.google.com/forms/d/1JtKsLFa3EsKR6fjTcNqfdhxpYzYO-\\_FxFAOaAKWLSck/edit](https://docs.google.com/forms/d/1JtKsLFa3EsKR6fjTcNqfdhxpYzYO-_FxFAOaAKWLSck/edit)

**L'obiettivo del questionario è la raccolta di eventuali criticità riscontrate dei comuni per l'attuazione del PNRR.**

**L'obiettivo del questionario è fornire link e materiali utili in materia di DNSH e raccogliere le esigenze/dubbi/richieste di approfondimento al fine di programmare attività per supportare l'amministrazione.**

Link: [https://docs.google.com/forms/d/17uts2fpZOwmuTH66HkMLlwNM6slZggKft9PiEC\\_XHkg/edit](https://docs.google.com/forms/d/17uts2fpZOwmuTH66HkMLlwNM6slZggKft9PiEC_XHkg/edit)

TERMINE COMPILAZIONE: **martedì 10 ottobre 2023**

**ATTRATTIVITÀ DEI BORGHI**

## **(ultime) novità e materiali utili ↗**

anci.lombardia.it

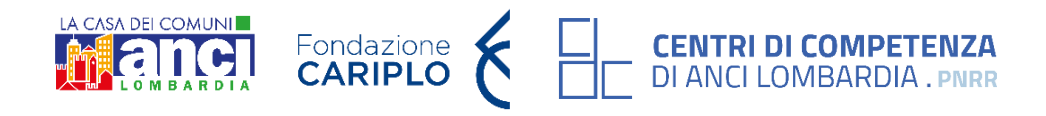

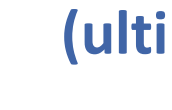

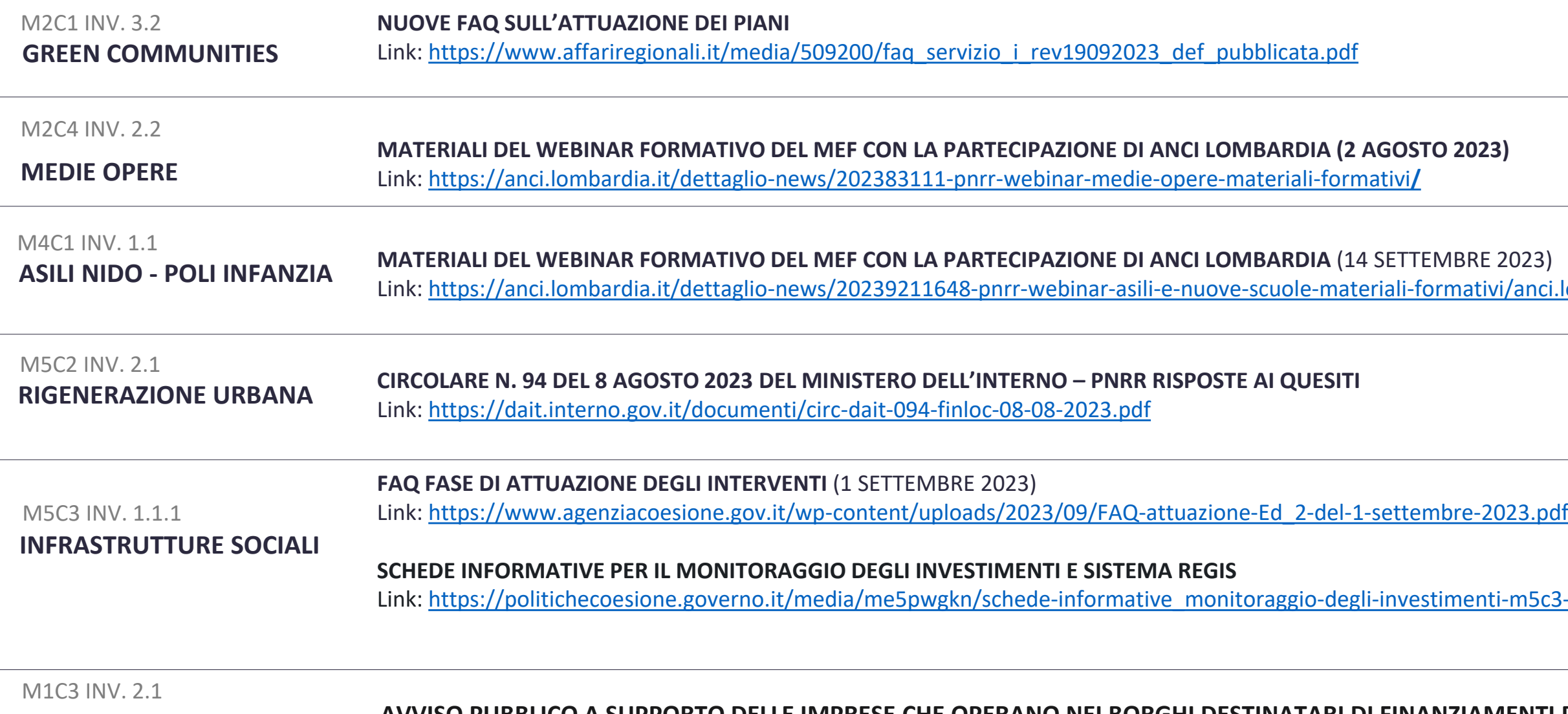

**AVVISO PUBBLICO A SUPPORTO DELLE IMPRESE CHE OPERANO NEI BORGHI DESTINATARI DI FINANZIAMENTI PNRR – SCADENZA ORE 18 DEL 29 SETTEMBRE 2023**

\* La Circolare N. 94/2023 è rivolta alle misure di cui il Ministero dell'Interno è titolare

m5c3-111-12-13-e-sistema-regis.pdf

## **sportello@anci.lombardia.it**

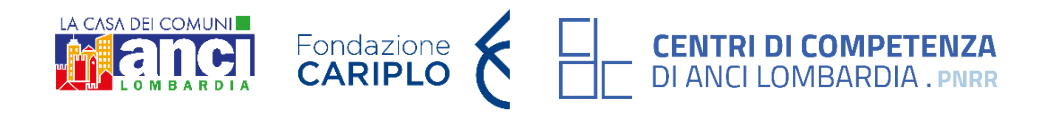

## **GRAZIE PER L'ATTENZIONE**